<span id="page-0-0"></span>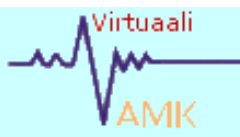

**SISÄLLYS**

*Uusia termejä? [Sanasto](http://www.nls.fi/ptk/pyk-kasikirja/sanasto/hakemisto.html) auttaa!*

*[Takaisin](file:///J|/PaikkatietoWWW/julkinen.htm)* 

*[etusivulle](file:///J|/PaikkatietoWWW/julkinen.htm)*

*Lataa* 

*koneellesi!*

*[opintomateriaalin](file:///J|/PaikkatietoWWW/julkinen.htm)* 

*[tulostuskelpoinen PDF](file:///J|/PaikkatietoWWW/perusteet/perusteet.pdf)[versio](file:///J|/PaikkatietoWWW/perusteet/perusteet.pdf) tästä luvusta* 

**1. Paikkatietojärjestelmien perusteet**

**1.1 Johdanto**

<span id="page-0-1"></span>**1.2 [Koordinaatistot](#page-4-0)**

**1.3 [Koordinaatti](#page-9-0)[muunnokset](#page-9-0)**

**1.4 [Korkeuslukema](#page-14-0)** 

**[paikkatieto](#page-14-0)[järjestelmissä](#page-14-0)**

**1.5 [Paikkatiedon](#page-17-0) [tietorakenteet](#page-17-0)**

**1.5.1[Tasorakenne](#page-17-0)**

**1.5.2 [Rasteri- ja](#page-19-0) [vektoritietomalli](#page-19-0)**

**1.5.3 [Tietokannat](#page-24-0)**

**1.5.4 [Topologia](#page-29-0)**

**1.5.5 [Paikkatiedon](#page-31-0) [tiedostoformaatit](#page-31-0)**

**1.6 [Paikkatiedon](#page-34-0) [visualisointi](#page-34-0)**

vituaali<br>W<sup>urtuaali</sup> 1. Paikkatietojärjestelmien perusteet

### **1.1 Johdanto**

Paikkatietojärjestelmät on suomenkielinen käännös englanninkieliselle termille GIS (Geographical Information Systems). Paikkatieto on nimensä mukaisesti tietoa, johon liittyy maantieteellinen sijainti.

Paikkatietotekniikan keskeisiä käsitteitä ovat mm. **karttaobjekti, sijainti** ja **ominaisuustieto.** Karttaobjektille voidaan aina määritellä sijainti jossain **koordinaatistossa.** Objektiin voi liittyä lisäksi **attribuutti-** eli ominaisuustietoja. Karttaobjekti voi olla piste, viiva tai alue. Ns. rasterikuvassa pienin karttaobjekti on **kuva-alkio l. pikseli**.

**Topogialla** tarkoitetaan karttaobjektien keskinäisiä suhteita. Kaksi pistettä voi esimerkiksi muodostaa viivan. Sulkeutuvat viivat taas voivat rajoittaa sisäänsä alueen. Ohjelma voi topologisista ominaisuuksistaan riippuen olettaa, että em. alueen sisälle piirretty sulkeutuva viiva muodostaa uuden alueen edellisen sisälle. Ohjelman asetuksista tai käyttäjän vaatimuksesta riippuen uusi tie voi esimerkiksi karttaa piirrettäessä jakaa kartalle jo piirretyn tilan kahteen osaan, tai tie voidaan piirtää olla omalle tasolleen sen vaikuttamatta lainkaan tilanrajatasoon.

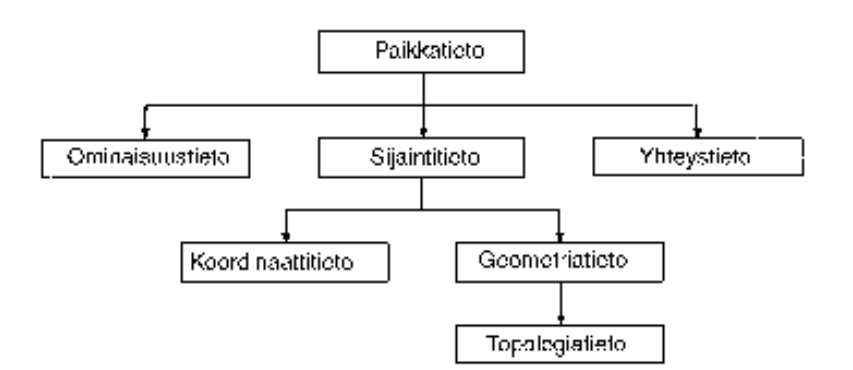

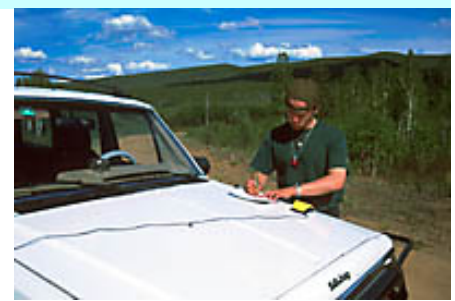

*Paikkatietojärjestelmät ovat välttämättömiä mm. luonnonvaratiedon hallinnassa ja yhdyskuntasuunnittelussa*

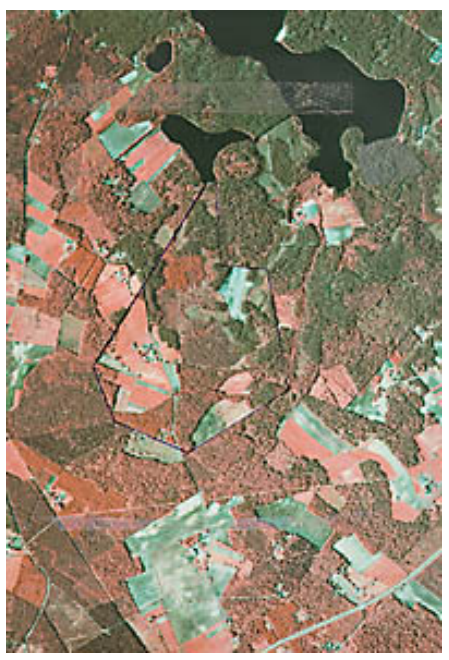

*Ilmakuvalta voidaan tuoda tietoa paikkatietojärjestelmään. Se voi myös toimia käyttöliittymän visuaalisena elementtinä.*

#### **1.6.1 [Johdanto](#page-34-0)**

**1.6.2 [Kartan graafiset](file:///J|/PaikkatietoWWW/perusteet/kartsuun.htm) [elementit](file:///J|/PaikkatietoWWW/perusteet/kartsuun.htm)**

**1.6.3 [Yleistäminen](file:///J|/PaikkatietoWWW/perusteet/yleistaminen.htm)**

**1.6.4 [Graafit eli kuviot](#page-53-0)**

**1.6.5 [Tilastoaineisto](#page-58-0)  [karttapohjalla](#page-58-0)**

**1.7 [Paikkatiedon laatu](#page-63-0)**

**[Itsetestaus](file:///J|/PaikkatietoWWW/perusteet/testi.htm)**

*Tämä on VirtuaaliAMKmateriaalin ensimmäinen versio. Olemme iloisia kommenteista ja parannusehdotuksista. Niitä voit lähettää osoitteella [markus.](mailto:markus.huhtinen@ncp.fi) [huhtinen@ncp.fi.](mailto:markus.huhtinen@ncp.fi)*  Joskus paikkatietojärjestelmillä sanotaan tarkoitettavan tietokoneistettuja karttoja. Järjestelmän tietosisältö voi kuitenkin olla paperikarttaa karttaa huomattavasti suurempi. Karttaa parempi analoginen vastine olisikin puhelinluettelo karttoineen sekä osoite-, nimi- ja numerotietoineen.

Paikkatietojärjestelmän keskeiseksi ominaisuudeksi voidaan nykyisin lukea erilaiset liittymät tietokantoihin. Näin karttaan voidaan erilaisten avainsarakkeiden avulla liittää paljon sellaistakin tietoa, jota ei alunperin oltu ajateltu paikkatiedoksi. Tätä prosessia kutsutaan usein **geokoodaukseksi.**

### **Mitä missä milloin?**

Paikkatietojärjestelmälle tulee voida esittää seuraavat peruskysymykset:

- **Mitä tässä on?**
- **Missä tätä on?**

 Tietokoneella siis neuvo: "Jos klikkaat hiirellä kohdetta, niin aukaiset tietotaulun ko. paikan ominaisuuksista" vastaa ensimmäiseen kysymykseen.

Jälkimmäisen kaltaisen kysymyksen esität vaikkapa kysymällä järjestelmältä: "Missä on mäntymetsää?"

Kaikki paikkatieto liittyy koordinaatteihin, l. maantieteelliseen sijaintiin. Tieto voidaan sijoittaa kartalle myös välillisesti ilman koordinaatteja Tilatunnus, aluetunnus tai muu yhteinen **yksiselitteinen** tietueavain toimii tällöin yhdistävänä linkkinä. Edellytys tällöin on, että jollakin tietokannalla on aito maantieteellinen sijainti (karttaelementti).

Ajallista l. temporaalista ulottuvuutta ei paikkatietotekniikassa ole yleensä käsitelty kovin paljon. Paikkatietotekniikka sinänsä tarjoaa nopean ja analyyttisen työkalun tarkastella myös ajallisia muutoksia ympäristössämme. Tällä hetkellä ei yleisimmin käytetyissä paikkatietomalleissa ole kuitenkaan mahdollisuutta tallettaa ajallista vaihtelua koskevaa tietoa.

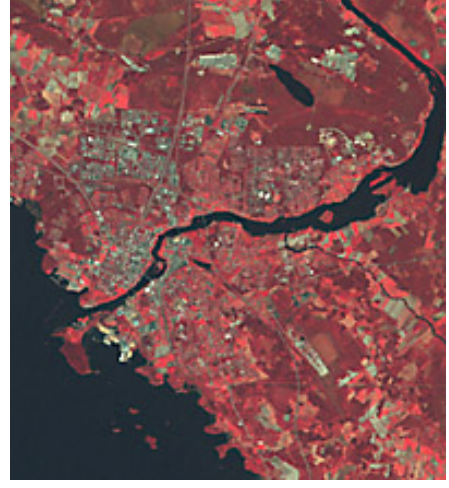

*Satelliittikuvan avulla voidaan laatia esim. maankäyttöluokituksia suurille alueille nopeasti*

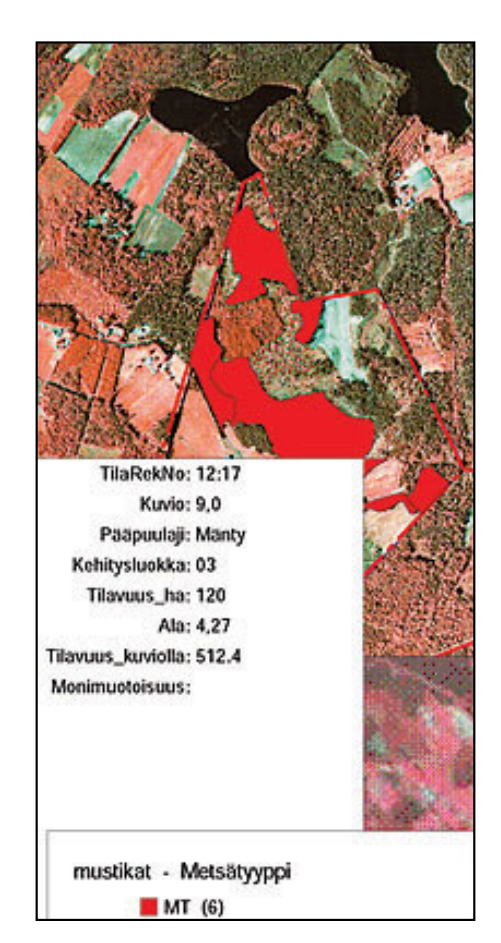

## Erilaisia käyttäjiä

Paikkatietojärjestelmät ovat kehittyneet voimakkaasti kymmenen vuoden aikana. Graafisten käyttöliittymien voittokulun myötä yleistyneet Display-GIS-ohjelmat ovat "räjäyttäneet pankin" (ArcView, MapInfo).

Paikkatietojärjestelmiä käyttävät esimerkiksi:

- **Julkishallinto** (kaavoitus, rekisterit, palo- ja pelastus, poliisi, armeija ym.)
- **Luonnonvarojen hallinta** (metsäkeskus, geologia, ympäristökeskukset, luonnonsuojelujärjestöt ym.)
- **Yhdyskuntasuunnittelu** (tiet, verkot, maisemat, rakennussuunnittelu, ym)
- **Liiketoiminta** (logistiikka, kuljetuksenohjaus, maantieteelliset analyysit jne)

Tällä hetkellä etenkin internet-välitteisten "jokamiehen aineistojen" kehitystyö on vauhdikasta. Työn alla on ennen kaikkea aineistojen välitys-, selaamis- ja kohteiden paikallistamismahdollisuus joko internetin tai intranetin välityksellä selainohjelmia käyttäen. Aineistot liittyvät useimmiten palveluntarjoajan muuhun liiketoimintaan.

Mobiilien päätelaitteiden tulo markkinoille avaa myös uusia mahdollisuuksia paikkatietojärjestelmien käytölle. Esimerkiksi GPSpaikantimen yhdistäminen matkapuhelimeen avaa markkinat langattomasti välitettäville taustakartoille, matkaoppaille tai matkailupalveluille.

Paikkatieto-organisaatiot voidaan jaotella esimerkiksi seuraavasti:

#### **Tiedon tuottajat:**

- Numeeristen kartta-aineistojen tuotanto (digitointi)
- GPS-paikannuspalveluiden tuottajat
- Paikkatietoaineistojen tuotanto (asiantuntijaorganisaatiot)
- Aineistojen geokoodaus l. sijaintitiedon liittäminen valmiisiin aineistoihin

*Ilmakuva voi olla käyttöliittymän olennainen visuaalinen elementti*

#### **Tiedon käyttäjät**

- Loppukäyttäjät
- Analysoijat, yhdistäjät
- Visualisointi, julkaisutoiminta

#### **Ohjelmistojen kehittäjät**

- Uudet ohjelmistot
- Lisäpalvelut ohjelmistoihin
- Selainkäyttö

Raja eri käyttäjäryhmien välillä on häilyvä. On kuitenkin nähtävissä, että markkinoille tulee toisaalta hyvin kapeaan osaamissegmenttiin keskittyviä yrityksiä ja toisaalta "täyden palvelun paikkatietotaloja".

#### Ongelmia:

Paikkatieto-ohjelmistojen ja aineistojen käyttöönottoon on liittynyt runsaasti vaikeuksia. Eräitä perussyitä vaikeuksille ovat perinteisesti olleet:

- Ohjelmistojen käyttöliittymät hankalia.
- Kartoituksen perustiedot puuttuvat.
- Koordinaatistomuunnokset vaikeita, aineistojen koordinaatistoja ei aina dokumentoitu.
- Formaattimuunnokset ohjelmistojen välillä työläitä, informaatiota häviää.
- Aineistot joskus puutteellisia ja epätarkkoja. Luotettavuudesta ei yksiselitteistä määrittelyä
- Koulutetun henkilöstön puute

Osaksi em. vaikeuksista johtuen investointi paikkatietotekniikkaan on maksanut itsensä takaisin suhteellisen hitaasti. ATK-taitojen parantuessa, yritysten verkottuessa ja aineistojen hintojen laskiessa kynnys paikkatietotekniikan käyttöönottoon kuitenkin laskee jatkuvasti.

- [Koordinaatistot](#page-4-0)
- [Takaisin opintomateriaalin etusivulle](file:///J|/PaikkatietoWWW/julkinen.htm)

*Pikakatsauksen Suomesta saatavissa oleviin paikkatietoaineistoihin saat [Maanmittaus](http://ww.nls.fi/)[laitoksen](http://ww.nls.fi/) paikkatietosivuilta.*

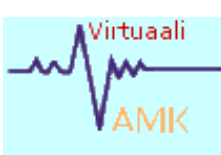

<span id="page-4-0"></span>1

*Lisätietoja saat [Professori Danan](http://www.colorado.edu/geography/gcraft/notes/coordsys/coordsys.html) [sivuilta](http://www.colorado.edu/geography/gcraft/notes/coordsys/coordsys.html) Coloradon yliopistost*a

# 1.2 Koordinaatistot

#### **1.2.1 Projektiot**

Projektiot ovat tapoja esittää pallopinta tasolla. Koska projektioon liittyy aina vääristymiä, on projektiot suunniteltu siten, että joku tavoiteltu ominaisuus vääristyy mahdollisimman vähän. Projektiot jataan projisointitavan mukaan mm. taso-, lieriö- ja kartioprojektioihin. Projektiot voivat olla esimerkiksi oikeakulmaisia, oikeapintaisia tai oikeapituisia.

- Oikeakulmaisella kartalla esimerkiksi valtioiden muodot pysyvät tunnistettavina, mutta niiden kokojen vertailu on mahdotonta.
- Oikeapintaisilla kartoilla voit vertailla valtioiden kokoa, mutta niiden muodot muuttuvat etenkin projektion reuna-alueilla liki tunnistamattomiksi.
- Oikeapituisissa koordinaatistoissa mittakaava säilyy muuttumattomana koko kartan alueella.

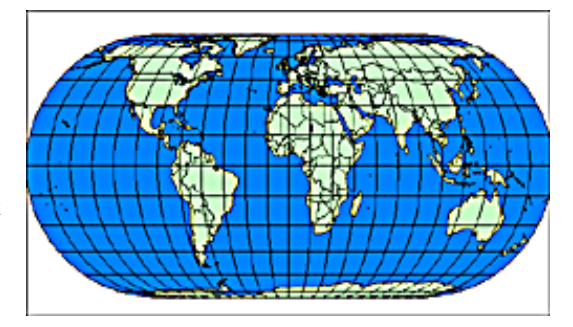

*Oikeapintaisessa koordinaatistossa (Eckert IV) valtioiden muodot vääristyvät, mutta pinta-alat ovat verrattavissa.*

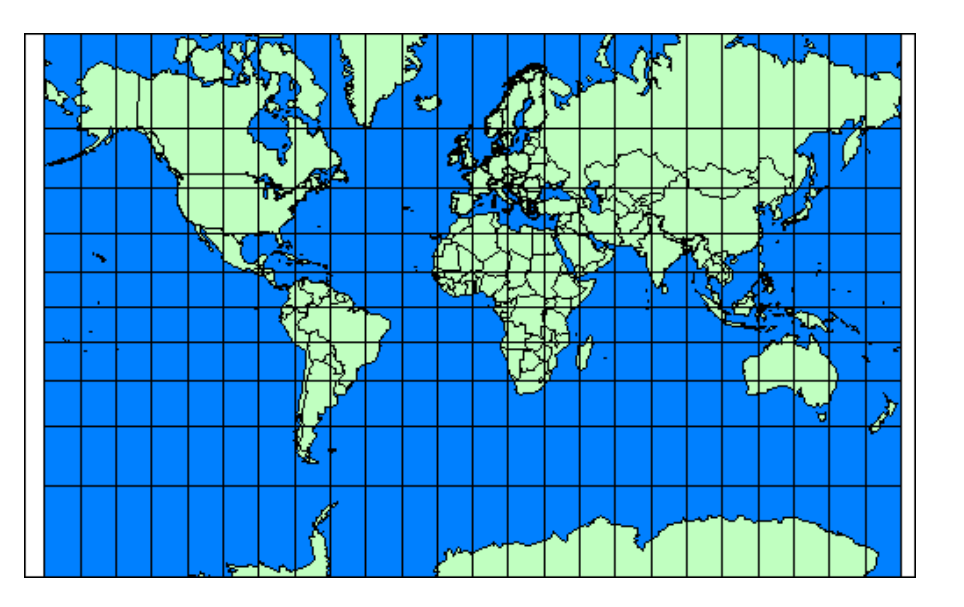

*Kuva 1. Mercatorin projektio on oikeakulmainen lieriöprojektio. Maiden muodot ovat tunnistettavissa koko maapallolla. Napa-alueiden koko sen sijaan on suhteettoman suuri päiväntasaajan seutuun verrattuna.*

*Mercatorin projektiota käytetään esimerkiksi merikorteissa. Sen erikoispiirre on, että kahden pisteen välinen suuntakulma voidaan mitata kartalta oikein.*

Jos digitoit paikkatietoaineistoa kartalta, ilmakuvalta tms. joka on esitetty jotain projektiota käyttäen, tulee sinun ilmoittaa paikkatieto-ohjelmistollesi, mitä projektiota (ja koordinaatistoa) käytät. Yleensä ohjelmistot osaavat muuntaa digitoidun aineiston "lennossa" johonkin toiseen dokumentoituun koordinaatistoon.

Projektioon liittyy aina **koordinaatisto** ja **datum (ellipsoidi).** Itse asiassa projektio ja datum ovat ohjelmiston kannalta ainoastaan koordinaatistojärjestelmän parametreja.

#### **1.2.2 Maantieteellinen koordinaatisto**

Pallokoordinaatit määritellään kulmina koordinaatistossa, jonka muodostavat lähtökohdiksi valitut isoympyrät. Tavallisesti isoympyröinä käytetään päiväntasaajaa ja Greenwichin kautta kulkevaa ns. 0 meridiaania.

- Leveyskoordinaatilla l. latitudilla tarkoitetaan kulmaa, jonka maapallon keskipisteestä sijaintipaikkaan piirretty vektori muodostaa päiväntasaajaisoympyrän kanssa.
- Pituuskooordinaatti l. longitudi taas tarkoittaa kulmaa, joka muodostuu valitun 0-meridiaanin ja sijaintipaikan kautta kulkevan isoympyrän väliin.

Esimerkiksi Joensuun Utran koordinaatit ovat:

- $\bullet$  29° 27' 12" E (Itäistä pituutta)
- $\bullet$  63° 12' 45" N (Pohjoista leveyttä)

Pallokoordinaatit ilmoitetaan kartoissa yleensä asteina, minuutteina ja sekunteina. Paikkatieto-ohjelmistoja käytettäessä on kuitenkin aina tarkastettava, käyttääkö GIS-ohjelma minuutin tai sekunnin sadasosia. Joskus ongelmia aiheutuu myös desimaalien suuresta määrästä esimerkiksi minuutin miljoonasosia käytettäessä.

Napakoordinaatisto on periaatteessa yksiselitteinen, mutta sen yhteydessä on tärkeää käyttää myös oikeaa datumia. Datum on maanmittauksen kannalta varsin monimutkainen joukko parametreja, joiden avulla maanmittarit voivat ottaa huomioon mm. maankuoren vuosittaisen liikkeen millimetrintarkkoja kiintopisteitä mitatessaan.

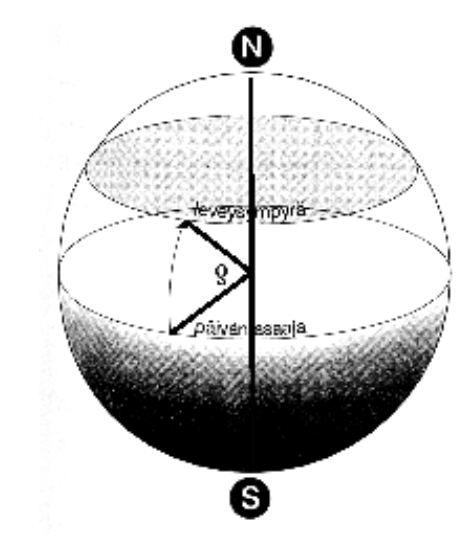

*Latitudi on kulma, joka muodostuu päiväntasaajaisoympyrän ja sijaintiympyrän ja maapallon pintaa kuvaavan ellipsoidin lekkkausviivalle suuntautuvan vektorin välille.*

GIS-järjestelmien käyttäjän kannalta datumin olennaisin tieto on sen

*Datumin olennaisin tieto useimmille GISkäyttäjille on käytettävä ellipsoidi*

1

*Geodeettisissa projektioissa ovat yleisiä esim. 3-6 asteen koordinaatistokaistat.* ellipsoidin yhtälö, joka kuvaa maan pintaa kulloinkin käytettävässä koordinaatistojärjestelmässä. Yhtälöstä riippuen koordinaattien osoittama sijainti osuu hieman eri paikkaan maan pinnalla.

#### **1.2.3 Paikalliset koordinaatistot**

Kaikki projektiot/koordinaatistot ovat hiukan virheellisiä. Virhe on sitä suurempi, mitä suurempi ala maapalloa yritetään esittää yhdellä tasolla. Virheiden pienentämiseksi tarkoissa kartoissa pyritään käyttämään pientä kuvautumisalaa, jolloin pallopinnan tasoprojisoinnista aiheutuvat virheet jäävät pieniksi. Tällaisia projektioita kutsutaan **geodeettisiksi projektioiksi.**

Maanmittaustyössä on käytössä satoja geodeettisia projektioita eri puolella maapalloa. Paikkatietojärjestelmien yhteydessä erityisen tärkeää käyttää **dokumentoituja projektioita ja koordinaatistoja.** Tällöin järjestelmä joko tuntee ne, tai koordinaatiston parametrit voidaan syöttää järjestelmään**.**

Suomalaisille GIS-käyttäjille tärkeimmät koordinaatistot ovat:

- ❍ Napakoordinaatisto (lat/lon)
- ❍ Peruskoordinaatisto
- ❍ Yhtenäiskoordinaatisto

Lähialueilla on lisäksi syytä tuntea:

- ❍ WGS84/UTM (Universal Transverse Mercator)
- ❍ Venäjällä Gauss-Gruger (Pulkovo)

#### **1.2 4 KKJ-järjestelmä**

KKJ- eli kartastokoordinaatistojärjestelmässä Suomi on jaettu neljään koordinaattikaistaan kaistan keskimeridiaanin perusteella. Kaistat ja niitä vastaavat koordinaattilukemat (km) ovat:

- 1. kaista  $21^{\circ}$  "Vaasa", 1 500
- 2. kaista 24° "Tampere", 2 500
- 3. kaista 27° "Kotka", 3 500
- $\bullet$  4. kaista 30° "Joensuu", 4 500
- $\bullet$  (5. kaistalla 33 ° "EU:n itäpiste"), 5 500

Pohjoiskoordinaatti ilmoittaa sijainnin etäisyyden päiväntasaajasta

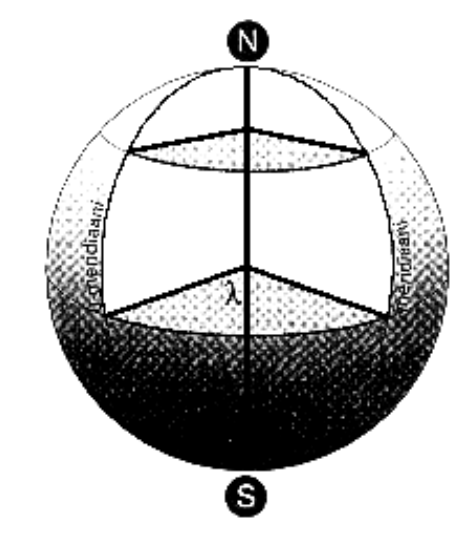

*Longitudi on kulma joka syntyy 0-meridiaanin määrittämän isoympyrän ja sijaintipaikkasi kautta kulkevan isoympyrän välinen kulma.* 

*Suomalaisen GISkäytäjän tulee tuntea ainakin KKJjärjestelmä ja WGS84-järjestelmä*

*Perus- ja yhtenäiskoordinaatistot yhtyvät 3-kaistalla, jonka keskimeridiani on 27°.* pallopintaa pitkin.

KKJ-järjestelmässä itäkoordinaatin ensimmäinen numero ilmoittaa kaistan. Kaistan keskimeridiaanille annetaan sitten luku 500 000 (esim. 30° itäistä pituutta  $= 4,500,000$ 

KKJ-järjestelmässä on kaksi erilaista koordinaatistojärjestelmää. Peruskoordinaatistossa käytetään em. kaistoituksen mukaisia koordinaatteja, kun taas yhtenäiskoordinaatistossa käytetään ainoastaan yhtä 27° sivuamismeridiaania, joka siis saa arvon 3 500.

Joensuun Utran koordinaatit peruskoordinaatistossa ovat:

- $\bullet$  P 6 946 410
- I 4 4 9 3 6 2 0

Yhtenäiskordinaatistossa sama paikka saa koordinaatit:

- $\bullet$  P 6 949 690
- I 3 647 580

Paikkatietojärjestelmien käyttäjälle KKJ-järjestelmä tuottaa jonkin verran ongelmia. Useimmat järjestelmät eivät ymmärrä, että Y-koordinaatin ensimmäinen numero ei ole tuhansia kilometrejä, vaan indikoi kaistaa. Jos käyttäjä piirtää epähuomiossa vaikkapa peruskoordinaatistossa Joensuun kohdalta ilmaistun aineiston yhtenäiskoordinaatistoa käyttävälle kartalle, löytyy uusi aineisto yleensä jostain Vienan meren itäpuolelta.

KKJ-järjestelmän ellipsoidi on ns. Hayfordin ellipsoidi, jonka parametrit ovat: säde a = 6 378 388 m ja litistyneisyyssuhde  $f = 1/297$ 

#### **1.2.5 WGS84-järjestelmä**

WGS84-järjestelmä on maailmanlaajuinen koordinaattijärjestelmä, jota käytetään esim. GPS-järjestelmässä.**WGS84-koordinaatit vastaavat likimain Euref89-koordinaatteja, joihin meilläkin ollaan siirtymässä.**

WGS84-järjestelmään kanssa käytetään nykyisin yleisesti ns. UTMkoordinaatistoa (Universal Transverse Mercator**)**. Se on maailmanlaajuinen lieriöprojektioon perustuva koordinaatisto, jota käyttää mm. GPSjärjestelmä sisäisissä laskuissaan. UTM:ssä maapallo on jaettu jaettu 6° kaistoihin, ja kaistan keskimeridiaanilla I-koordinaatin arvo on 500. P-

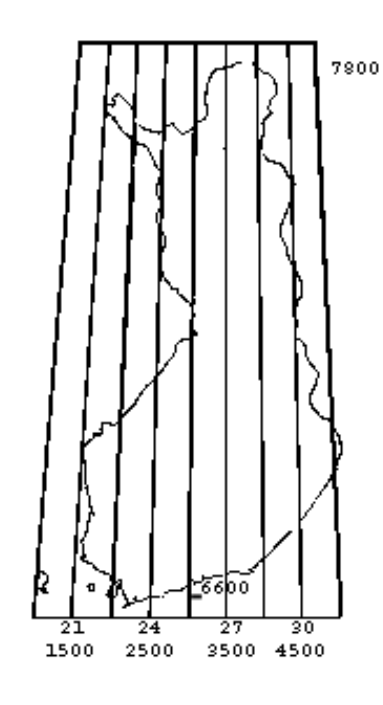

#### *KKJ-järjestelmän peruskoordinaatiston kaistat*

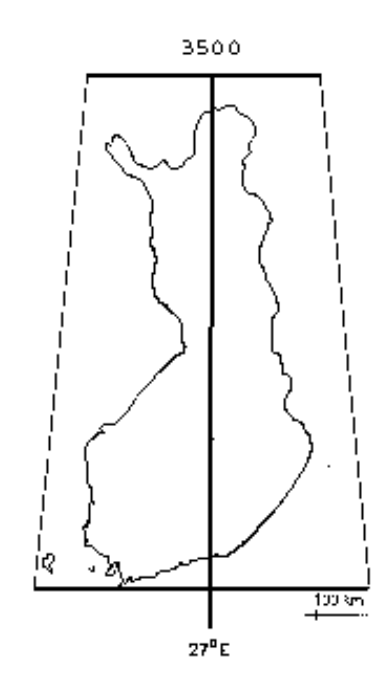

*KKJ-järjestelmä käyttää ns. Hayfordin ellipsoidia*

.

koordinaatti on KKJ:n tapaan etäisyys päiväntasaajalta.

Suomen koordinaattikaistat UTM-järjestelmässä ovat 34, 35 ja 36

- [Koordinaattimuunnokset](#page-9-0)
- [Luvun alkuun](#page-0-0)

*Yhtenäiskoordinaatistosa käytetään ainoastaan yhtä sivuamismeridiaania (27°), joka saa arvon 3 500 km.*

*WGS84-koordinaatit vastaavat uutta Euref89 järjestelmää "riittävän tarkasti".*

*[WGS-kaistat löydät](http://www.dmap.co.uk/utmworld.htm)* 

*[täältä](http://www.dmap.co.uk/utmworld.htm)*

<span id="page-9-0"></span>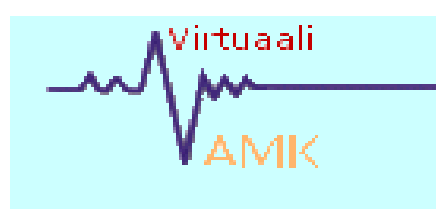

*Lisätietoja koordinaattimuunnoksista ja koordinaatistoista mm [Markku Poutasen](http://www.progis.fi/ajankohtaista/MarkkuPoutanen/GPS.html) GPS:ää käsitteleviltä sivuilta.* 

*Koordinaatistomuunnoksia voi suorittaa monilla paikkatieto-ohjelmistojen aliohjelmilla. Esimerkkinä [MicroStation.](http://www.bentley.fi/tuotteet/ms_geocoordinator.htm)* 

*[Sanastoon..](http://www.nls.fi/ptk/pyk-kasikirja/sanasto/hakemisto.html) [\(Maanmittauslaitos\)](http://www.nls.fi/ptk/pyk-kasikirja/sanasto/hakemisto.html)*

*Vanhoissa kunnissa saattaa olla maanmittausaineistoja, jotka on laadittu paikallisia koordinaatistoja käyttäen esimerkkinä tässä [Keminmaan](http://www.keminmaa.fi/kunta/tekninen/mittaus/muunnos.htm) kunta.*

# 1.3 Koordinaattimuunnokset

Paikkatietojärjestelmien käyttäjä joutuu koordinaattimuunnosten eteen jos järjestelmään liitettävä uusi tieto on jostain syystä eri koordinaatistossa kuin vanhat aineistot. Syitä voi olla useita:

- Aineistot perustuvat eri aikakausina tehtyyn kartoitustyöhön.
- Aineistot ovat lähtöisin eri puolilta maailmaa ja eri toimittajilta.
- Aineisto on esimerkiksi käsittelemätöntä GPS-dataa.
- Aineiston tuottajan järjestelmä ei kykene koordinaatistomuunnoksiin jne.

Nykyiset paikkatietojärjestelmät on yleensä ohjelmoitu siten, että koordinaattimuunnokset järjestelmän tukemasta tunnetusta järjestelmästä toiseen voidaan tehdä "lennosta", so. käyttäjä vaihtaa järjestelmän toiseen, ja saa uudet koordinaatit esiin jossain käyttöliittymän koordinaatistoikkunassa. Usein tiedostojen siirrossa voi myös määrittää siirtotiedoston koordinaatit jonkun uuden järjestelmän mukaisiksi.

Menetelmän heikkous on se, että käyttäjä voi ainoastaan luottaa ohjelmoijien ammattitaitoon. Muunnosohjelma voi olla liian yksinkertainen ja antaa vääriä tuloksia, tai joku koordinaatistojärjestelmien parametreista voi olla väärä. Joissain järjestelmissä on mahdollista syöttää ohjelmistolle väärä ellipsoidi koordinaatistosta erillään. Joskus joutuu myös vastatusten tuntemattomien tai

määrittelemättömien paikallisten koordinaatistojen kanssa.

Koordinaatistojen välisiä muunnoksia voidaan tehdä monenlaisilla yhtälöillä. Tärkeimmät ovat ns. **Molodenskyn muunnos** (3 parametria) ja ns. **Helmert-muunnos** (7 parametria).

# **Helmert-muunnos.**

Helmert-muunnos on muunnoksista suositeltavampi, koska lopputulos on yleensä Molodensky-muunnosta tarkempi.

*Pystysarakkeet matriiseja.*

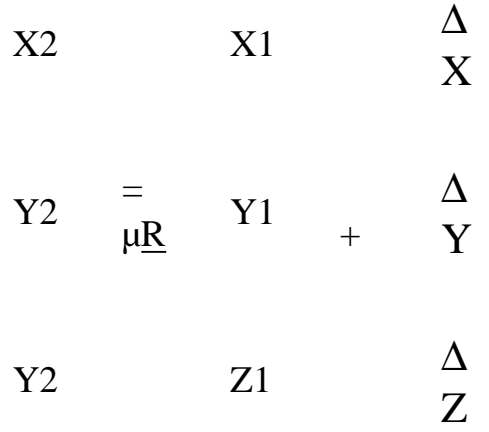

*Jossa R = kiertomatriisi, jossa Ex, Ey ja Ez ovat kiertokulmia:*

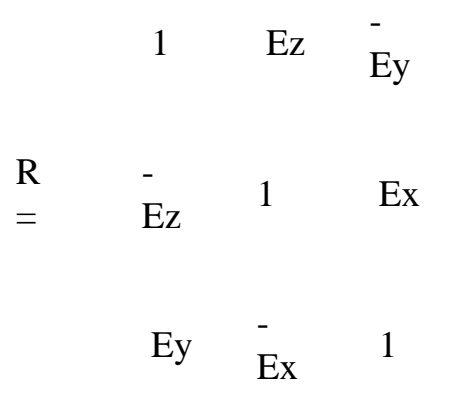

*X2, Y2, Z2 = muunnoksessa syntyvät uuden järjestelmän koordinaatit,*

*X1, Y1, Z1 = alkuperäiset koordinaatit,*

∆ X, ∆ Y, ∆ Z *= origojen väliset koordinaattierot,*

*µ = koordinaatistojen välinen mittakaavakerroin.*

Muunnokseen sisältyy siis koordinaatiston origon siirto, mittakaavakorjaus sekä koko koordinaatiston kierto. Mainittakoon, että esimerkiksi siirryttäessä WGS-järjestelmän koordinaateista KKJ-koordinaatteihin tulisi tarkimman tuloksen aikaansaamiseksi tehdä 2 muunnosta: WGS84:sta ED50:een ja tästä edelleen KKJ-järjestelmään.

# **3-parametrinen Molodensky-muunnos**

Yksinkertaisemman Molodensky-muunnoksen rajoitus on, ettei se kykene korjaamaan mittakaavatai kiertokulmaeroja kahden koordinaatiston välillä. Käytettävät parametrit ovat koordinaattien keskimääräisiä eroja järjestelmien välillä (∆ X, ∆ Y, ∆ Z) sekä ellipsoidien väliset koko- ja muotoerot ( $\Delta$  a,  $\Delta$  f).

 $\Delta \phi = [-\Delta \times \sin \phi \cos \lambda - \Delta \times \sin \phi \sin \lambda + \Delta \times \Delta \times \cos \lambda]$  $\cos\phi$  + (f  $\Delta a$  + a  $\Delta f$ ) sin2 $\phi$  ] /  $\rho$ 

 $\Delta \lambda = (-\Delta \times \sin \lambda + \Delta \times \cos \lambda) / (v \cos \phi)$ 

 $\Delta h = \Delta X \cos\phi \cos\lambda + \Delta Y \cos\phi \sin\lambda + \Delta Z$ sin $\phi$  + (a ∆f + f ∆a) sin $^2$ φ - ∆ a

jossa:

φ *,* λ *ja h ovat muunnettavan ellipsoidin latitudi, longitudi and korkeus,* 

Δφ*,* Δλ *(radiaaneina) ja* Δ*h ovat kaavalla lasketut korjaukset em. suureisiin,*

Δ*a on ellipsoidien pääakseleiden dimensioiden ero (a'-a),*

Δ*f on ellipsoidien litistyneisyyksien ero (f'-f),* 

*r ja n ovat lähtöellipsoidin parametrit.*

φ*',* λ*' and h' ovat uudet muunnetut koordinaatit uudessa järjestelmässä.*

φ'=φ+∆φ  $λ'=\lambda+\Lambda\lambda$  $h' = h + \Delta h$ 

Uudet koordinaatit saadaan siis lisäämällä lasketut koordinaattierot vanhoihin arvoihin.

Muunnosohjelmia on nykyisin saatavissa esim. internetistä. Monissa paikkatieto-ohjelmistoissa on nykyisin muunnosaliohjelma, johon on mahdollisuus syöttää em. muunnosparametrit itse. Ohjelmat tarjoavat myös mahdollisuuden luoda omia koordinaatistoja, mikäli tarvittavat parametrit löytyvät esim. kirjallisuudesta.

Yleensä ohjelmien omat muunnokset ovat riittävän tarkkoja, mikäli tarkkuusvaatimus on muutamien desimetrien luokkaa. Mikäli tehtävänä on esimerkiksi korkeuskiintopisteen koordinaattien siirtäminen uuteen järjestelmään, on syytä tarkistaa ohjelmiston muunnosaliohjelman toiminta.

- [Korkeuslukema paikkatietojärjestelmissä](#page-14-1)
- [Paikkatiedon perusteiden etusivulle](file:///D:/PaikkatietoWWW/perusteet/perusteindex.htm)

Koordinaattimuunnokset

# 1.4 Korkeuslukema paikkatietojärjestelmissä

Suurin osa paikkatietojärjestelmistä toimii kaksiulotteisessa koordinaatistossa, jossa karttakohteen sijainti ilmaistaan ainoastaan X- ja Y-koordinaattien avulla. Mikäli mukaan otetaan objektin korkeusasemaa kuvaava Z-koordinaatti, on järjestelmälle määriteltävä mihin 0-tasoon nähden Z-koordinaatti on määritelty.

Paikkatietojärjestelmän käyttäjän on ymmärrettävä, että jonkun sijainnin kaksiulotteiset X- ja Y-koordinaatit ovat riippuvaisia myös käytetystä ellipsoidista tai muusta maan pintaa kuvaavasta yhtälöstä. Väärän ellipsoidin käytöstä aiheutuva virhe voi olla satoja metrejä.

#### **Ellipsoidi**

Ellipsoidi on maapallon pintaa kuvaava matemaattinen yhtälö, jota voidaan kuvata parametreilla

- säde pääakselin suunnassa (a)
- $\bullet$  litistyneisyys (f)

Maapalloa kuvataan yleensä navoilta aavistuksen litistyneiden ellipsoidien yhtälöillä. Koordinaattijärjestelmän yhteydessä käytettävä ellipsoidi on määritelty koordinaatiston **datumissa**.

Ellipsoidi muodostaa maanpintaa kuvaavan 0-tason, johon nähden z-koordinaatti voidaan määrittää. Zkoordinaatti siis kuvaa pisteen suorakulmaista etäisyyttä ellipsoidiin nähden. Esimerkiksi GPS-laitteiston ennen mahdollisia muunnoksia tuottama Z-koordinaatti on

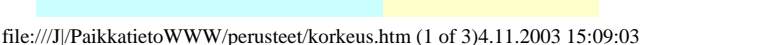

*FIN95-geoidipinnan ja GRS80-ellipsoidin välinen korkeusero on Suomessa noin 18 m. Ellipsoidin pintaan nähden lasketuista korkeuslukemista siis vähennetään likimain 18 m, jotta päästäisiin ortometrisiin korkeuksiin. Tarkempi kartta tarvittavasta vähennyksestä löytyy esim. kirjasta GPS-Paikanmääritys. (Poutanen 1999).* 

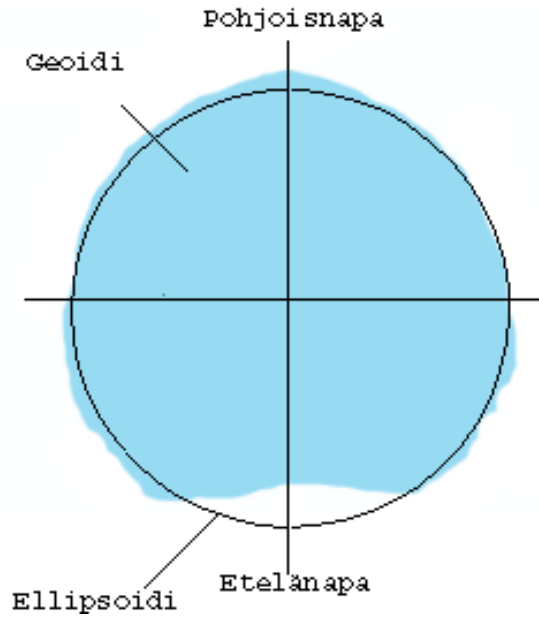

<span id="page-14-1"></span>[Julkaisuja aiheesta](file:///J|/PaikkatietoWWW/perusteet/www.fgi.fi/osastot/geodesia/julkaisut/abs1997.htm%20-%2021k)

Virtuaali

<span id="page-14-0"></span>1

Suomessa joudutaan lähivuosina uudistamaan vanha KKJjärjestelmä. [Lue](file:///J|/PaikkatietoWWW/perusteet/www.fgi.fi/kirjasto/julkaisut/pdf/koord5b.pdf) [lisää!](file:///J|/PaikkatietoWWW/perusteet/www.fgi.fi/kirjasto/julkaisut/pdf/koord5b.pdf)

korkeuslukema WGS84-ellipsoidiin nähden.

Maailmalla on käytettävissä satoja ellipsoideja, ja vasta satelliittipaikannuksen yleistyminen on luonut tarpeen ja toisaalta mahdollisuuden luoda globaaleja ellipsoideja ja koordinaatistojärjestelmiä.

#### **Geoidi**

Geoidi on maan vetovoiman 0-tasoa kuvaava käyrä. Vaaitsemalla saatavien ns. ortometristen korkeushavaintojen lähtötasoksi valitaan yleensä sellainen geoidi, joka likimain vastaa merenpinnan keskimääräistä tasoa. Tästä huolimatta esimerkiksi Ruotsin ja Suomen korkeushavaintojen ero on noin 15 cm. Suomalaisissa maastokartoissa olevat korkeuslukemat on laskettu ns. tarkkavaaitukseen perustuvan N60-järjestelmän mukaisina.

Geoidi ei ole matemaattista yhtälöä noudattava pinta, ja geoidipinnan likimääräinen osoittaminen matemaattisella mallilla on mahdollista ainoastaan pienille alueille kerrallaan. Monet ohjelmistot käyttävät kuitenkin geoidimalleja laskiessaan "ortometrisia" korkeuksia. Näin lasketut korkeudet eivät yleensä aivan tarkasti vastaa kartasta satavia N60-korkeuksia.

Paikkatietojärjestelmien käyttäjä törmää korkeushavaintoihin esimerkiksi luodessaan 3-ulotteisia maastomalleja. Jotta muunnokset, aineistojen siirto tai niiden täydentäminen onnistuisivat, on käyttäjän syytä selvittää itselleen ainakin seuraavat seikat:

- Korkeuslukemien laskentaperuste
- Käytettävä ellipsoidi, geoidi tai korkeusjärjestelmä
- Muiden käytettävien aineistojen korkeusjärjestelmät

1

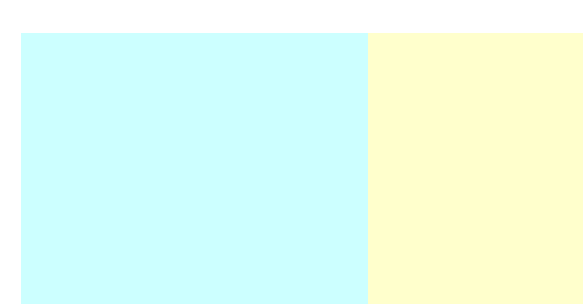

- [Tietorakenteet](#page-17-0)
- [Takaisin perusteiden etusivulle](#page-0-0)

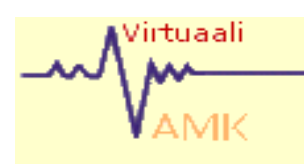

<span id="page-17-0"></span>1

# 1.5 Paikkatiedon tietorakenteet

### **1.5.1 Tasorakenne**

*Oheisessa kuvassa ovat seuraavat tasot:*

Paikkatietojärjestelmille on tunnusomaista tasorakenne. Tasorakenteella tarkoitetaan sitä, että eri tiedot esitetään omilla tasoillaan, jotka on mahdollista avata, kutsua näyttöön, tulostaa, sytyttää tai sammuttaa toisistaan riippumatta. Yhteen tasoon kohdistuvat editointi- tai muokkaustoimenpiteet eivät (käyttäjän haluamatta) vaikuta muihin tasoihin.

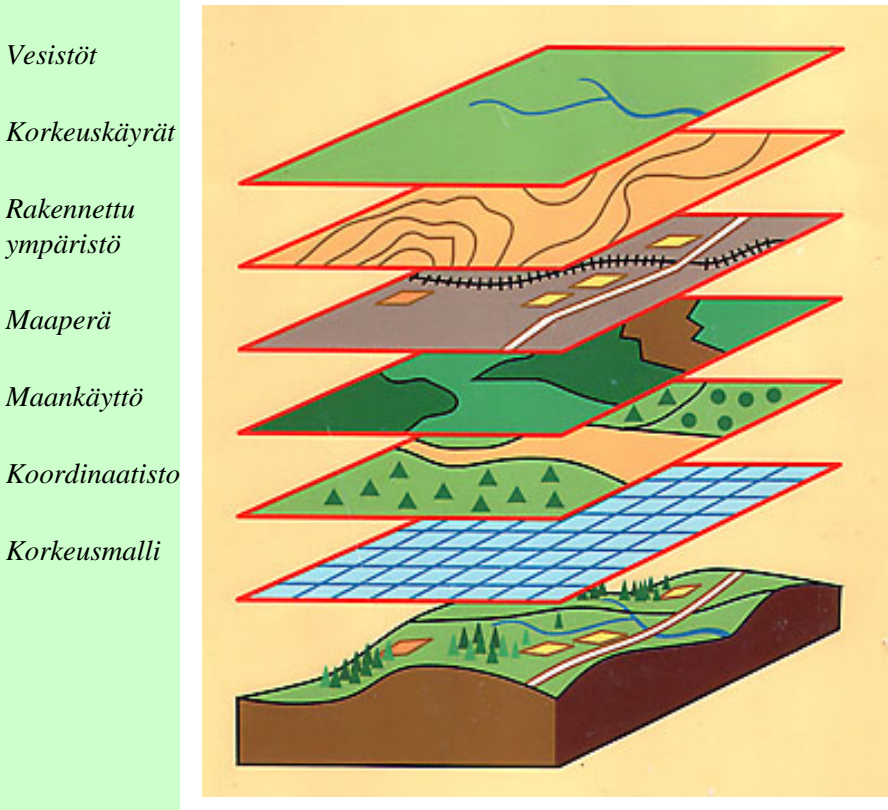

*(Kuva Auvinen ym: Metsän kartoitus)*

Esimerkiksi metsäsuunnitelman GIS-sovelluksen kartta voisi näytöllä koostua vaikkapa seuraavista tasoista:

- Taustakartta tai ilmakuva
- Kylän rajat
- Tilan rajat
- Metsikkökuviot
- Metsätiet
- Arvokkaat elinympäristöt

*Paikkatietojärjestelmään kuuluvat:*

- *Tietokoneet ja oheislaitteet*
- *Tiedonkeruulaitteet*
- *Tulostuslaitteet*
- *Ohjelmistot*
- *Ylläpitäjät*
- *Loppukäyttäjät*
- *Aineistot*

*Paikkatietojärjestelmän työvaiheita ovat:*

- *Tiedon hankinta ja syöttö*
- *Esiprosessointi*
- *Tiedon hallinta*
- *Tiedon käsittely ja hallinta*
- *Tulostus ja raportointi:*

Ammattikäyttöön laadittujen tuotantoorientoituneiden järjestelmien tasorakenne jää usein loppukäyttäjälle hämäräksi. Esimerkiksi metsäsuunnitteluohjelmissa vaikkapa uuden metsätien digitoiminen vaikuttaa usein metsikkökuviointitasoon, koska ohjelmoija olettaa metsätien muodostavan automaattisesti uuden kuvionrajan. Järjestelmään on siis ohjelmoitu joku interaktio tietason ja kuviotason välille.

Vaikka tasot ovat erillisiä, on niiden välille usein järkevää ohjelmoida esimerkiksi leikkausoperaatioita. Edellisen esimerkin uusi metsätiehän luonnollisesti pienentää halkaisemiensa metsikkökuvioiden hyötypinta-alaa, joten uuden kuvioinnin tarve on ilmeinen. Juuri näiden aiemmin ihmistyötä vaatineiden sovellusten ohjelmoinnista paikkatietojärjestelmää käyttävä organisaatio korjaa yleensä suurimman hyödyn.

Tasojen välillä on mahdollista toteuttaa myös erilaisia spatiaalisia kyselyoperaatioita. Voidaan esimerkiksi tutkia, sijaitseeko tason "suojelukohteet" objekteja tietyn tilan alueella tai vaikkapa suunnitellun maantien linjauksen kohdalla.

- [Rasteri-ja vektoritietomallit](#page-19-1)
- [Takaisin perusteiden etusivulle](#page-0-1)

1

<span id="page-19-0"></span>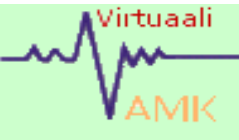

<span id="page-19-1"></span>*Tietorakenteista tarkemmin luvuissa, jotka käsittelevät [vektori- ja rasteritiedon](file:///J|/PaikkatietoWWW/Analyysi/Johdanto.htm)  [muokkausta ja analysointia.](file:///J|/PaikkatietoWWW/Analyysi/Johdanto.htm)*

# 1.5.2 Rasteri- ja vektoritietomallit

#### **Vektoriesitys**

Karttakohteiden kuvaukseen käytetään kahta rakennetta: vektori- ja rasterimuotoa. Vektorimuotoisessa esityksessä kohteet tallennetaan koordinaattipisteiden avulla. Kohde voi olla **piste**, useamman pisteen määrittämä **viiva** tai viivojen sisäänsä sulkema **alue**. Paikkatieto-ohjelmistoille läheistä sukua olevissa CAD-ohjelmissa on mahdollista muodostaa myös tasojen muodostamia kolmiulotteisia objekteja.

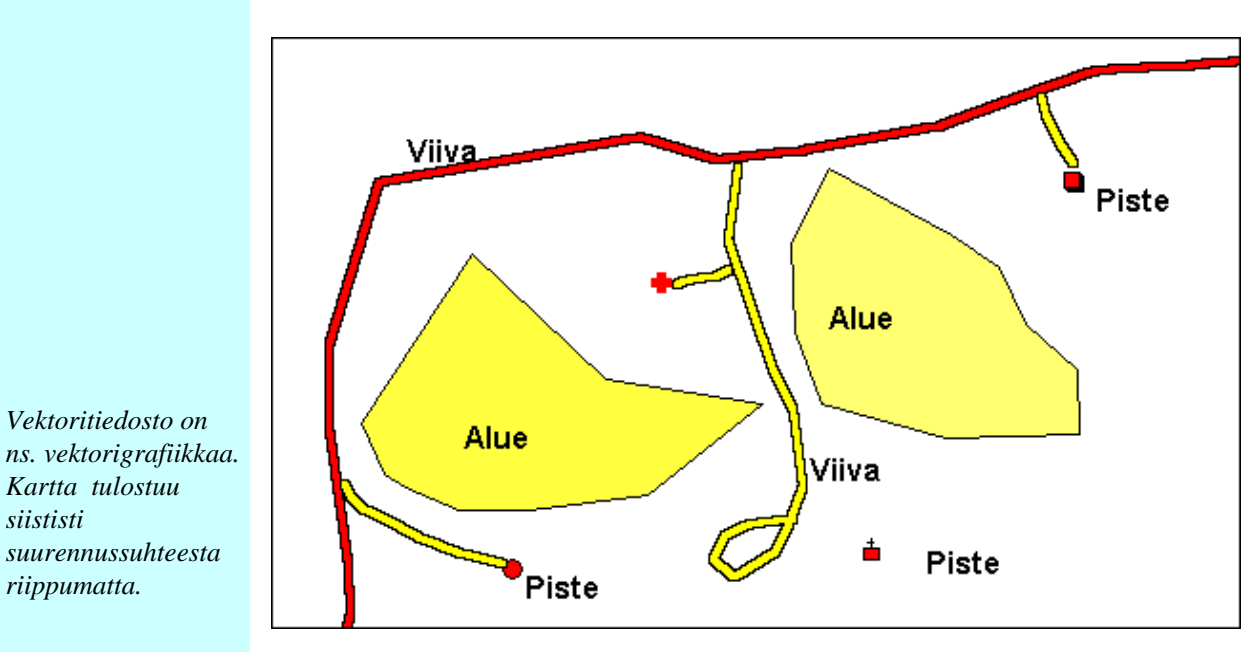

**Topologialla** tarkoitetaan ohjelman ominaisuuksia, joilla karttakohteet liittyvät toisiinsa. Esimerkiksi kaksi toisensa leikkaavaa viivaa eivät välttämättä vaikuta toisiinsa mitenkään, ellei ohjelmoija ole kertonut ohjelmakoodissa, että leikkauspisteeseen tulee muodostua solmu. Ohjelmaan on voitu edelleen kertoa, että sulkeutuvien viivojen sisään muodostuu alue ilman erillistä "muodosta alue"-komentoa. Vastaavasti viivan lisääminen alueen halki voi käskeä ohjelmaa muodostamaan yhden tilalle kaksi toisiinsa liittyvää aluetta.

Monimutkaisimmillaan topologia on niin sanotussa **objektiorientoituneessa** tietomallissa. Tällöin kaikki kuvattavaan objektiin liittyvät pisteet, viivat tai alueet muodostavat topologisen kokonaisuuden, joka on kyseinen objekti.

#### **Tehtävä 1.**

*Seuraavassa esimerkki vektorimuotoisesta tiedostosta (MapInfo MIF).*

*Etsi tiedostosta koordinaatistomäärittely, tietokannan rakenne ja ensimmäinen karttakohde!*

Version 300 Charset "WindowsLatin1" Delimiter "," Index 1 CoordSys Earth Projection 24, 28, "m", 30, 0, 1, 4500000, 0 Bounds (- 3749440.61376, - 10002359.5931) (12749632.7035, 10002232.0388) Columns 11 Numero Decimal(10, 1) Tila Char(10) Omistaja Char(30) Metsätyyppi Char(5) Ika Integer Paapuulaji Integer Kehitysluokka Char(5) Tilavuus\_ha Integer Ala Decimal(10, 2) Tilavuus\_kuviolla Decimal  $(10, 2)$ Kentta10 Decimal(10, 1) Data

Region 1

*Vektoritiedosto on* 

*suurennussuhteesta riippumatta.*

*Kartta tulostuu* 

*siististi* 

Objektiorientoituneella tietomallilla voidaan kuvata esimerkiksi kokonainen kaupunki katuineen, taloineen ym. objekteineen yhtenä kokonaisuutena.

Vektorimuotoiseen karttakohteeseen voidaan liittää rajattomasti ominaisuustietoa joko yhtenä tiedostona tai nykyisin yleensä **relaatiotietokantojen** avulla.

Ominaisuustiedolla tarkoitetaan karttakohteen ominaisuuden kuvausta. Se voi olla:

- yksilöivää (tien tunnus, kuvion numero, tilatunnus jne.)
- paikantavaa (osoite)
- kuvailevaa (maalaji, suojelukohteen laatu, pääpuulaji jne.)
- ajoittavaa (rakennusvuosi, inventointiaika jne.)

#### **Rasteriesitys**

*Vektoritiedosto on periaatteessa suhteellisen pienikokoinen. Monimutkaisissa ominaisuustietokantarakenteissa tiedostokoko ja hakuajat kasvavat.*

Rasteritiedosto on eräänlainen kuva, joka muodostuu **kuva-alkioista** eli **pikseleistä**. Rasteritiedoston pienin yksikkö on siis vakiokokoinen ruutumainen solu, johon voi liittyä yksi tai useampia ominaisuustietoja. Pikselikoko ilmoitetaan yleensä maastometreinä. Kaukokartoitusaineistojen (esim. ilma- ja satelliittikuvat) yhteydessä puhutaan tällöin **geometrisesta resoluutiosta**. Solun sijainti matriisissa ilmoitetaan rivi- ja sarakeindeksien avulla. Matriisin maantieteellinen sijainti puolestaan ilmoitetaan joidenkin pikseleiden tunnettujen koordinaattien avulla (yleensä kulmakoordinaatit).

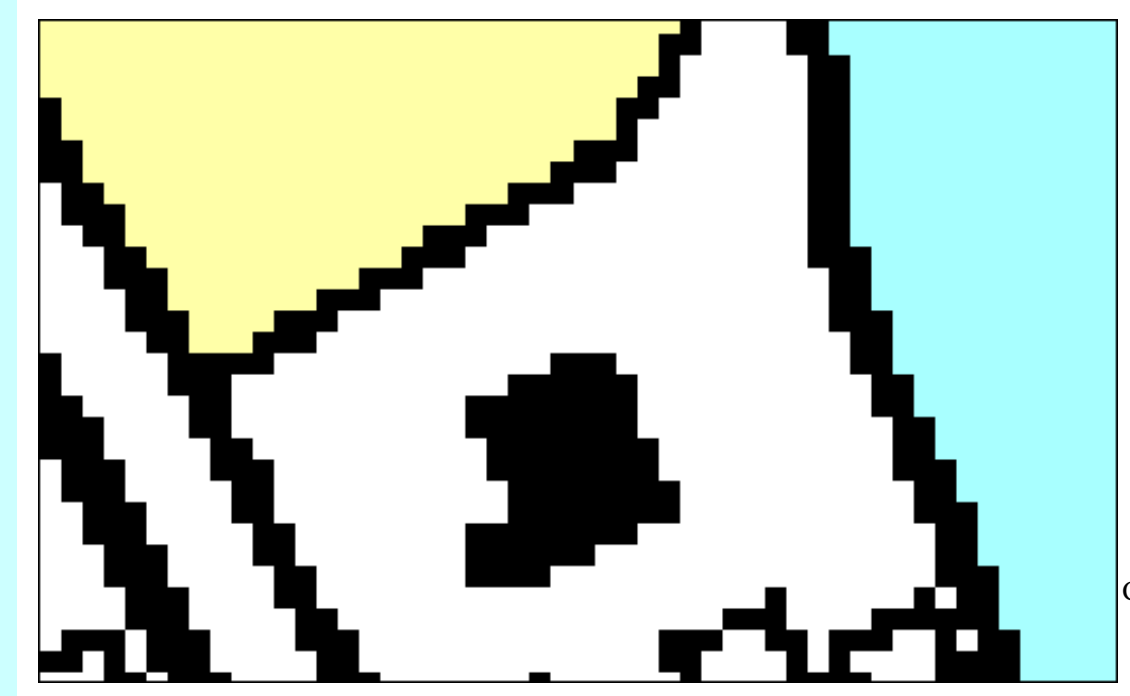

jne

#### **Tehtävä 2**

*Seuraavassa esimerkki rasterikuvan otsaketiedostosta . Etsi tästä tiedostosta kulmakoordinaatit, rasterin koko, käytettävä koordinaatisto sekä luettava kuvatiedosto*

!table !version 300 !charset WindowsLatin1 !Copyright National Land Survey of Finland ! Helsinki, 1996

Definition Table File "b422312.tif" Type "Raster" (4490000,6950000) (0,0) Label "Pt 1", (4500000,6950000) (4999,0) Label "Pt 2", (4500000,6940000) (4999,4999) Label "Pt 3", (4490000,6940000) (0,4999) Label "Pt 4" CoordSys Earth Projection 24, 28,"m",30,0,1,4500000,0 *Esimerkki rasteritiedostosta (skannattu peruskartta). Tässä esimerkissä rasterilla on 4 mahdollista arvoa eli pikselin värit. Pikselikoko on 2 m.*

Rasteritiedoston solulla on yksinkertaisimmillaan ainoastaan 2 mahdollista arvoa (1 ja 0). Luokiteltuja aineistoja esitetään esimerkiksi 16 tai 256 väriä mahdollistavien tiedostotyyppien avulla. Rasterin soluun voidaan liittää teoriassa lähes rajattomasti ominaisuustietoa, mutta ongelmaksi muodostuu helposti tiedostokokoon kasvu ja hakutoimintojen hitaus. Rasterin arvona voi olla myös joku viittaus tietokantaan, jossa tämän tunnisteen saavien solujen ominaisuustiedot on määritelty

Näennäisestä yksinkertaisuudestaan rasteritiedosto voi sisältää runsaasti tietoa, jonka vasta havainnoitsijan aivot muuttavat ymmärrettävään muotoon. Esimerkiksi taustakartta ei tietokoneen kannalta ole mitään muuta kuin muutamaa väriä sisältävä kuvatiedosto, mutta tulkitsijalle se on käyttöliittymän korvaamaton elementti.

Rasteritiedostoja käytetään erityisesti:

- Vektoriesitysten taustakarttoina
- Vähittäistä muutosta kuvaavien pintojen esitykseen
- Erilaisten luokiteltujen aineistojen esittämiseen
- Korkeusmallin esittämiseen

Kaukokartoitusaineistot ovat poikkeuksetta rasteritiedostoja (esim. ilma- tai satelliittikuvat). Niiden analysointi ja muokkaus on eräs GIS-analyysin tärkeimpiä käyttöalueita.

#### **Rasterikuvien oikaisu ja asemointi**

Rasterikuvien käyttöön liittyy aina **oikaisu** ja **asemointi**. Oikaisulla tarkoitetaan rasterikuva uudelleen muodostamista käytetyn koordinaatiston ja ellipsoidin mukaiseksi. Oikaisussa jokainen kuva-alkio saa uuden aseman uudessa kuvatiedostossa käytetyn **oikaisuyhtälön** perusteella. Oikaisuyhtälö voi olla ensimmäistä astetta (lineaarinen oikaisu), tai monimutkaisempi toisen tai kolmannen asteen polynomi. Näitä käytetään epälineaarisesti vääristyneiden aineistojen (esim. suurta aluetta kuvaava satelliittikuva) oikaisussa.

*Rasteritiedosto saattaa menettää luettavuuttaan voimakkaasti suurennettaessa.*

Oikaisussa tuloskuvan resoluutio l. pikselikoko voidaan määritellä uudestaan. Uusia pikseleiden arvoja määritettäessä voidaan käyttää useita menetelmiä. Näistä tarkemmin rasterikuva-analyysin yhteydessä.

*Tehtävä3: Rasteriaineiston asemoint*

Asemoinnilla tarkoitetaan rasterikuvan sitomista koordinaatistoon esim.

kulmakoordinaattien avulla. Esimerkiksi skannattuja pientä aluetta kuvaavia karttoja on harvoin tarpeen oikaista. Oikaisun sivutuotteena aineisto yleensä asemoituu haluttuun koordinaatistoon.

#### **Vektori-rasterikonversio**

Joissain tapauksissa on tarkoituksenmukaista muuntaa l. konvertoida vektoritieto rasteritiedostoksi tai päinvastoin. Konversioon on olemassa monenlaisia työkaluja, joihin palaamme lähemmin rasteri- ja vektoritiedoston analyysin yhteydessä.

Konversion tarvetta voimme havainnollistaa vaikkapa sääkarttaesimerkillä. Oletetaan, että meillä on ilmanpainehavainto pariltakymmeneltä lähes mielivaltaisesti sijoitetulta säähavaintoasemalta ympäri Suomea. Kyseessä on siis paikkatietojärjestelmän kannalta vektoriesitys, jossa pistemäisillä objekteilla on tietty arvo.

Luodaksemme ilmanpainekartan meidän tulee muodostaa rasteripinta, joka kuvaa ilmanpaineen vähittäistä muutosta havaintopisteiden välillä. Tarkoitukseen soveltuvia interpolointimetodeja on useita.

Kun ilmanpainetta kuvaava rasteripinta on luotu, voidaan sen avulla piirtää samapainekäyrät eli isobaarit. Kun isobaarit piirretään Suomea kuvaavan yksinkertaisen taustakartan päälle, olemme luoneet alkeellisen sääkartan. Kyseessä on siis vektori-rasterivektorikonversio.

Samankaltainen esimerkki konversiosta on korkeusmallin luonti:

- Korkeuspisteistä tai korkeuskäyristä luodaan ns. TIN-malli (kolmioverkko).
- TIN-mallin päälle asetetaan tasavälinen pisteverkko l.hila, jonka pisteiden korkeusarvot lasketaan kolmioiden pinnan ko. pisteessä saaman arvon perusteella.
- Muodostetaan rasteri, jossa jokaisen solun keskipisteeksi tulee em. hilapiste, ja arvoksi pisteen saama arvo.

Näin saadulla korkeusmallilla (DEM = digital elevation model) voidaan laskea esimerkiksi maaston jyrkkyyksiä. Tulos voidaan muuntaa jälleen vektoreiksi esimerkiksi piirtämällä kartalle alueet, joiden jyrkkyys ylittää annetun raja-arvon.

Ohjelmallisella **rasteri-vektorikonversiolla** on pyritty nopeuttamaan karttapohjien digitoimista muuttamalla esimerkiksi skannattuja karttapohjia vektoritiedostoiksi. Prosessi on kuitenkin vaikea, ja tulokset vaihtelevat alkuperäismateriaalin laadusta riippuen. Parhaimmillaankin konversio vaatii runsaasti editointi- ja tallennustyötä.

*Rasterimuotoinen korkeusmalli on esimerkki rasteritiedostosta, jossa solun (pikselin) ominaisuustietona on sen korkeus merenpinnasta*

*[Lataa tehtävätiedostot](file:///J|/PaikkatietoWWW/perusteet/tehtava/ASEMOINTI.ZIP) [tästä](file:///J|/PaikkatietoWWW/perusteet/tehtava/ASEMOINTI.ZIP) (1.65 Mt)*

*Tehtäväaineisto sisältää peruskarttalehden sekä ilmakuvan, joka kuvaa aluetta Honkalammin eteläpuolella peruskarttalehden keskiosassa.*

*Tehtäväsi on etsiä työohjeen mukaan ilmakuvalta ja kartalta selkeäsi erottuvat vastinpisteet, ja asemoida ilmakuva näiden vastinpisteiden mukaan. Tulos on hyvä, mikäli oikaisupisteiden keskivirhe jää alle 2 pikselin.*

> *Millaisia ovat hyvät oikaisupisteet?*

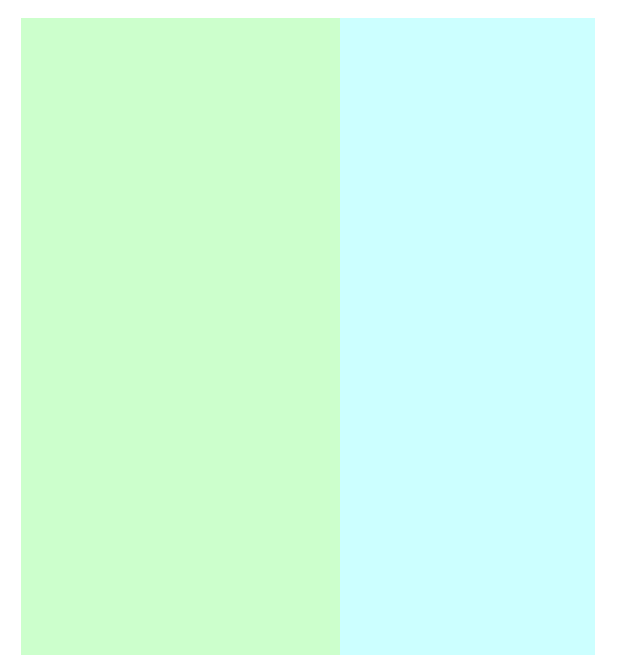

- [Tietokantarakenteet](#page-24-0)
- [Paikkatietojärjestelmien perusteiden etusivulle](#page-0-0)

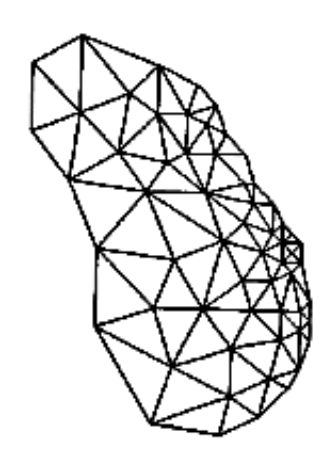

*TIN-malli. Korkeuspisteet on yhdistetty toisiinsa viivoilla* <span id="page-24-0"></span>Viituaali

Esimerkkinä [luettelo](http://seita.roi.metla.fi/~salminen/cdsfi_l.html) [Metsäntutkimuslaitoksen](http://seita.roi.metla.fi/~salminen/cdsfi_l.html) [tietokannoista](http://seita.roi.metla.fi/~salminen/cdsfi_l.html). Mieti mitkä kannoista sisältävät spatiaalista tietoa, ja ovat esitettävissä karttaliittymän kautta.

# 1.5.3 Tietokannat paikkatietojärjestelmissä

Paikkatietojärjestelmän rakenteen ja toiminnan kannalta ei ole yhdentekevää, kuinka järjestelmä tallentaa sisäisesti siihen syötetyt tiedot. Etenkin suuria tietomääriä sisältävät järjestelmät, joiden tietoja lisätään tai päivitetään jatkuvasti, asettavat suuria vaatimuksia tietokantarakenteelle ja kantaa ohjaavalle tietokannanhallintajärjestelmälle (DBMS).

Yksinkertaisin tietokantamalli on suuri tiedosto, jossa uusi tietue lisätään yksinkertaisesti riviksi tiedoston loppuun. Tällaiseen tiedostoon on helppo lisätä tietoa, mutta tiedon haku on tehotonta.

#### **Hierarkkinen ja verkkotietokantamalli**

Erilaiset tietokantamallit helpottavat ja nopeuttavat tiedon käsittelyä. Hierarkkiset tietokantamallit muistuttavat rakenteeltaan puun juuristoa. Siinä tietotauluja voidaan kuvata termien isä/lapsi avulla. Yhteen isätauluun voi liittyä useita lapsitauluja, mutta yksittäisellä lapsitaululla voi olla vain yksi isätaulu. Hakuavaimena toimii tällöin "isän nimi". Seuraavassa kuvassa on havainnollistettu, kuinka kuinka kaksi aluetta sisältävä kartta esitetään hierarkkisessa tietokantamallissa.

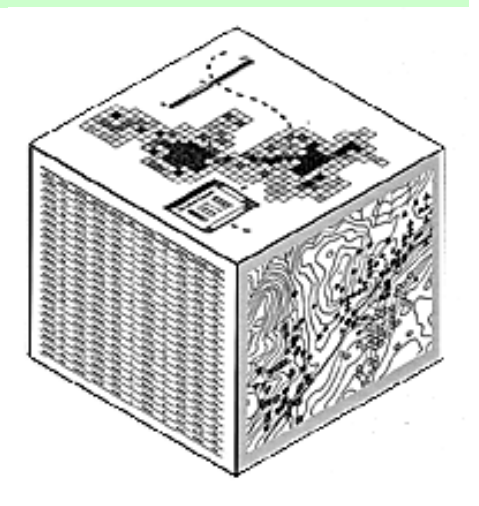

*Riippumatta käytettävästä tietokantamallista, tarvitaan paikkatietojärjestelmässä aina tiedonhallintajärjestelmä (DBMS)*

*Tiedonhallintajärjestelmän tehtävä on huolehtia mm. seuraavista asioista:* 

● *Tiedon syöttö, haku ja tulostus* ● *Tietokannan ja käyttöliittymän välinen liikenne* ● *Tietokannan eheyden säilyttäminen* ● *Useiden käyttäjien tarpeista ja oikeuksista huolehtiminen*

> ● *Tietoturvan ja käyttöoikeuksien ylläpito*

> > *Harjoitustehtävä:*

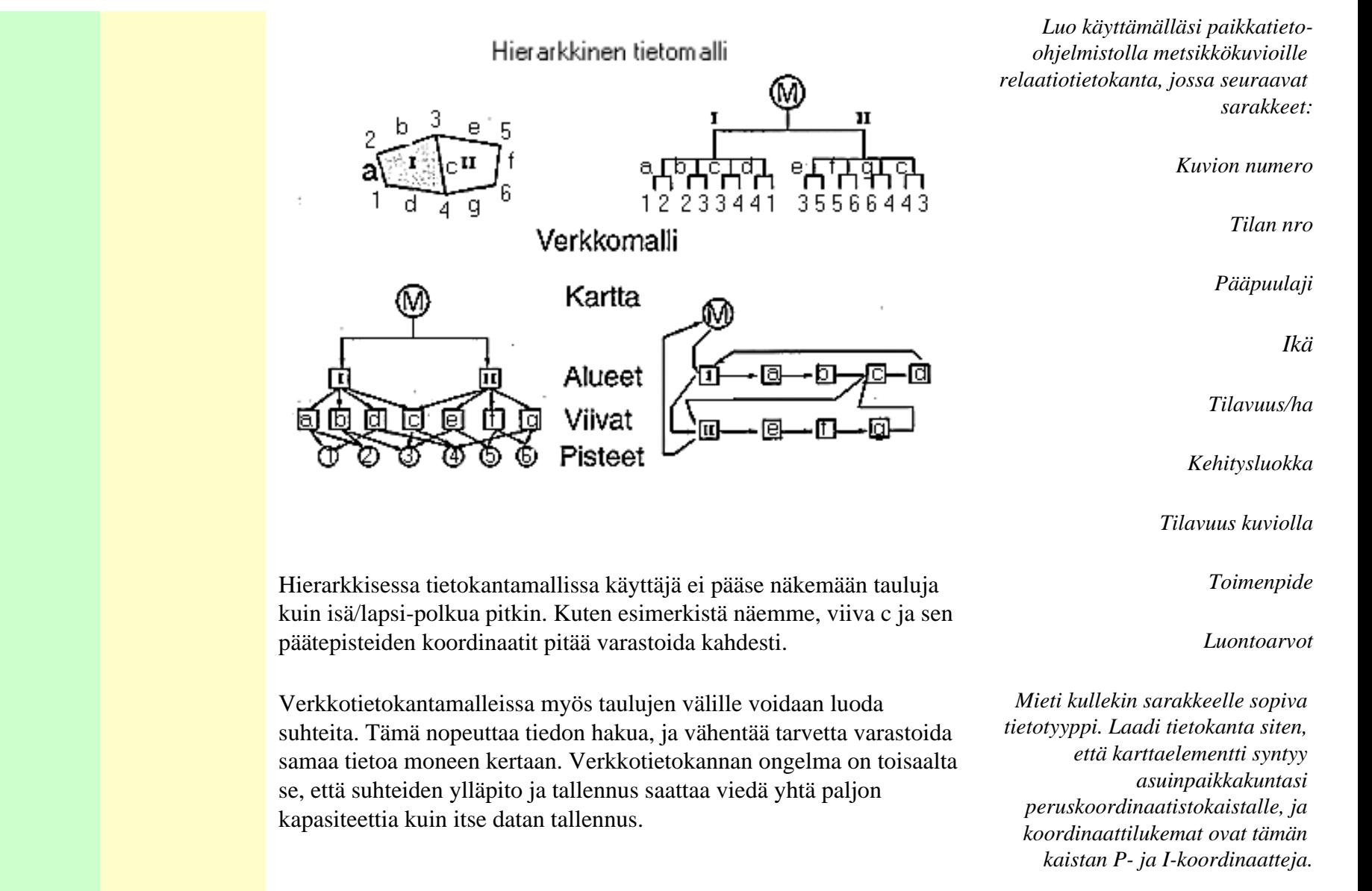

*MapInfon käyttäjille [työohje tästä.](file:///J|/PaikkatietoWWW/perusteet/tehtava/Uuden%20tietokannan%20luominen%20Mapinfoon02.doc)* 

#### **Relaatiotietokanta**

Relaatiotietokannassa tieto järjestetään kaksiulotteisiin tauluihin. Malli perustuu matemaattiseen ajatteluun, jossa taulukoita kutsutaan relaatioiksi, rivejä monikoiksi ja sarakkeita attribuuteiksi. Yleiskielessä rivejä voidaan kutsua kohteiksi ja sarakkeita näiden arvoiksi. Relaatiotaulukoihin voidaan kohdistaa yksinkertaisia

#### **Susanna** [Nikumaan](http://tol.oulu.fi/~tervo/paikkatieto.pdf)

dokumentti) käsittelee GISjärjestelmiä teoreettiselta kannalta.

### [seminaarityö](http://tol.oulu.fi/~tervo/paikkatieto.pdf) Oulun yliopiston tietojenkäsittelyn

Hierarkkisen tietokantamallin hakuavain ja verkkotietokantamallin suhteet on relaatiotietokantamallissa korvattu yksiselitteisellä muista taulun riveistä poikkeavalla tunnistetiedolla, jonka perusteella tietue tunnistetaan. Seuraavassa kuvassa on esimerkki em. kahden polygonin muodostaman kartan kuvaamisesta relaatiotietokantamallilla (Burrough ym.1998). laitokselta (PDF-

toimenpiteitä kuten aseta, valitse, projektio, liitä.

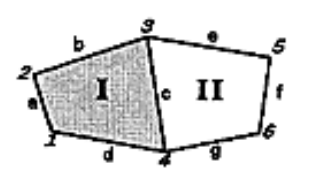

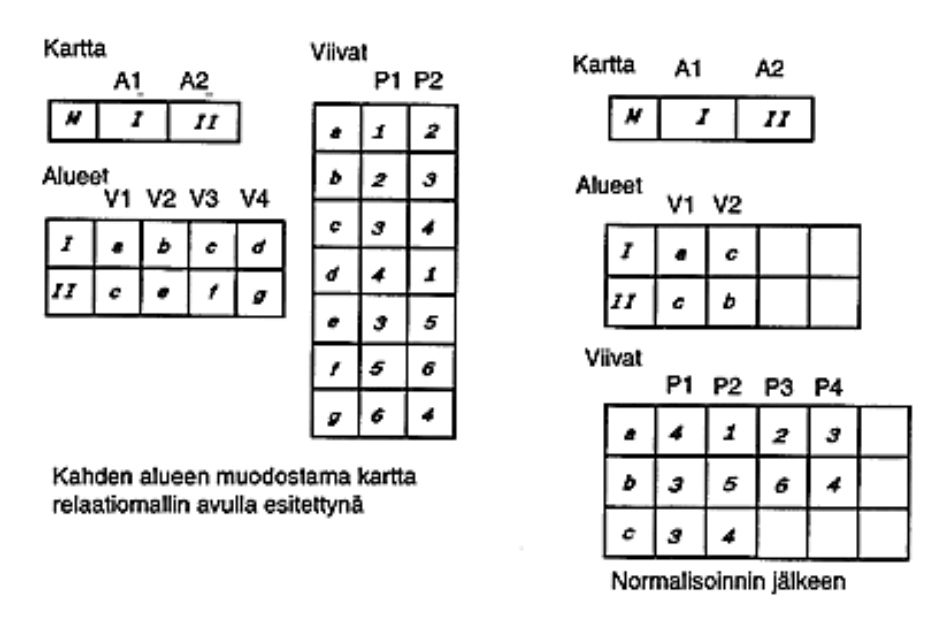

**Normalisoinniksi** kutsutaan prosesseja, joiden avulla geometriatiedon rakenne relaatiotietokannassa yksinkertaistetaan. Esimerkiksi viiva koostetaan useiden janojen yhdistelmänä (arc).

Paikkatietojärjestelmissä geometrisille objekteille annetaan usein joku järjestelmän sisäinen tunniste, joka ei välttämättä näy lainkaan käyttäjälle. Näin esimerkiksi maatilan palstaa kuvaavan polygonin sisäinen tunniste säilyy samana, vaikka tilan järjestysnumero, maatilatunnus tai rekisterinumero jostain syystä vaihtuisivat.

Kun karttaobjekti on talletettu relaatiotietomallia käyttäen, on geometriatieto ainoastaan yksi tietotaulu muiden joukossa. Kartalla näkyvä karttaobjekti ja siihen liittyvä ominaisuustietotaulu ovat ohjelman ja käyttäjän määrittelemiä näkymiä niin geometria- kuin ominaisuustiedonkin sisältävään tietokantaan.

Tiedon haku relaatiotietokannoista toteutetaan kyselyllä, jossa käyttäjä määrittelee haluamansa tiedot ja hakuehdot. Näin käyttäjä voi hakea vaikkapa Joensuuhun rekisteröidyt vuosimallin -87 punaiset Toyotat, joiden omistaja on nainen. Ehdot määritellään hakukielellä, joista yleisin on SQL (structured query language).

Indeksoinnilla tarkoitetaan fyysisen aputiedon tai -taulun liittämistä tietokantaan. Uuden taulun tarkoitus on nopeuttaa tietokantaan kohdistuvia hakuja. Indeksoinnin toimintatapa riippuu tietokannan hallintaohjelmasta. Yleensä ne avaimet, joilla tietoa haetaan usein kannattaa indeksoida. Indeksiä käytetään usein virheellisesti tietueavaimen synonyyminä.

Relaatiotietokantaan on helppoa lisätä uusia tietueita. Uusi tieto on ainoastaan taulu, jossa esiintyy avainsarakkeena sama tieto, joka on olemassa jossain muussa aikaisemmin talletetussa taulussa.

#### **Oliotietokanta**

Oliotietokannan peruskäsite on olio (object). Olio kuuluu johonkin olioluokkaan, ja kaikki saman luokan oliot perivät luokan ominaisuudet. Jokaiseen luokkaan liittyy myös toiminto- ja tilamääreet, jotka periytyvät luokkaan kuuluville olioille. Olioiden ominaisuuksia kuvataan joko olioihin liitettävillä attribuuteilla, tai olion suhteella toisiin olioihin.

On myös olemassa tietomalleja, joissa relaatio- ja oliorakenteita yhdistellään. Tällaisia ovat laajennetut relaatiomallit ja oliorelaatiomallit. Yksi oliomallin eduista on mahdollisuus kuvata todellisen elämän objekteja olioilla, jolloin tietorakenne muistuttaa enemmän reaalimaailmassa olevia asioita ja niiden suhteita toisiinsa. Oliomallin käyttökelpoisuutta paikkatietojärjestelmien rakenneosana on tutkittu, mutta käytännön sovelluksia on toistaiseksi vähän. Oliomallin etuina on pidetty, paitsi edellä mainittua "todentuntua", myös mahdollisuutta esittää funktionaalisia kokonaisuuksia relaatiomallia paremmin sekä nopeita olioihin kohdistuvia hakutoimintoja.

- [Topologia](#page-29-0)
- [Takaisin etusivulle](#page-0-0)

# <span id="page-29-0"></span>/irtuaali

[Sanastoon](file:///J|/PaikkatietoWWW/perusteet/sanasto.htm)

*Topologian avulla järjestelmä saa tietoa karttaobjektien välisistä suhteista*

# 1.5.4 Topologia

Vektorimuotoinen spatiaalinen informaatio koostuu pisteistä, viivoista ja alueista. Yksinkertaisimmillaan paikkatietojärjestelmässä liitetään attribuutti- l. ominaisuustietoa näihin karttaobjekteihin, eikä järjestelmä millään lailla tarkista objektien keskinäistä sijaintia Tällöin järjestelmä sallii esimerkiksi päällekkäisiä alueita, eikä välitä siitä, risteävätkö viivat keskenään.

Järjestelmien toiminnallisuuden lisäämiseksi lisätään niihin usein **topologisia** ominaisuuksia. Esimerkiksi tieverkon analysoimiseksi sen solmukohdissa (risteyksissä) tarvitaan tieto mahdollisista kääntymissuunnista. Tilanrajoista muodostuva maanomistuskartta ei taas voi sallia päällekkäin meneviä alueita tai tilojen väliin jääviä omistajattomia "taskuja". Topologian tason mukaan puhutaan **kohteidenvälisestä** tai **kohteidensisäisestä** topologiasta.

Topologian avulla voidaan välttää ja korjata myös digitointivirheistä tai aineistojen yhteensopimattomuudesta johtuvia ongelmia paikkatietoaineistoissa. Näitä ovat em. päällekkäisyyksien ja taskujen lisäksi myös "hännät" tai "silmukat" alueobjektien rajoissa tai sulkeutumattomat alueet.

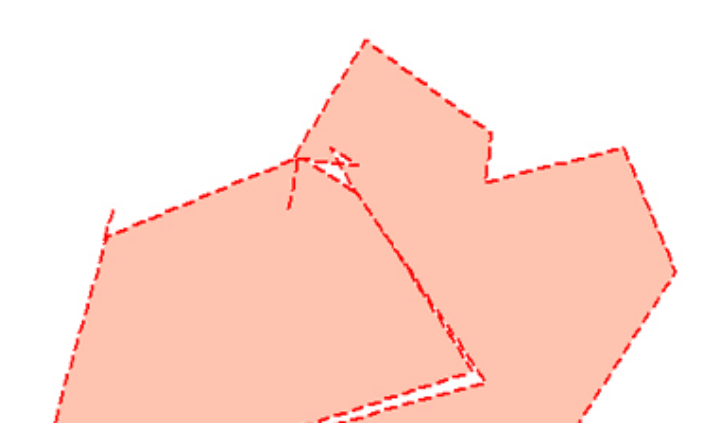

*Digitointivirheitä: "häntiä", "silmukoita" ja "taskuja".*

Topologisesti täydellinen ohjelmisto osaa luoda alueet "viivaspagetista", löytää täysin toisen kuvion sisälle jäävät alueet sekä havaitsee ja korjaa em. digitointiongelmat. Se osaa myös jakaa alueet pienempiin osiin uuden rajaviivan perusteella, ja luo näin syntyville alueille uudet ominaisuustiedot halutulla tavalla. Se tutkii myös, kuuluuko haluttu karttaobjekti osaksi tai kokonaan johonkin suurempaan objektiin.

Topologiset järjestelmät ovat käyttökelpoisia monissa yhteyksissä, mutta täydellisen topologian hallinta ei ole aina tarpeen paikkatietojärjestelmissä. Esimerkiksi topologisesti oikein jäsentyvän metsikkökuviokartan laatiminen vaatii runsaasti sopimuksia mm. siitä, minkä tieluokan tiet muodostavat oman tilansa, mitkä tiet tai polut puolestaan muodostavat metsikkökuvion rajan jne. On myös täysin sopimuksenvarainen asia, halutaanko vaikkapa kartalle piirretyn harvinaisen kasvilajin esiintymän pienentävän ympäröivän metsikkökuvion pinta-alaa. Eri tasoille piirrettyjen tietojen välisen topologian muodostaminen jätetäänkin usein käyttäjän vastuulle.

*Tehtävä 1*

#### *[Lataa tehtäväaineistot tästä](file:///J|/PaikkatietoWWW/perusteet/tehtava/tehtava1.zip)*

*Esimerkkitehtävässä 1 muodostamme viivaverkosta alueet.*

*Tilanraja.tab-tiedostossa on osa Pyhäselän kunnan tilanrajaaineistosta. Kuten huomaat, tilanraja-aineisto kostuu viivoista. Koeta muodostaa tiloista alueita "muodosta alueet"-komennolla. Mitä huomaat?.* 

*Esimerkkitehtävässä 2 korjaamme kuvionrajakarttaa tilanrajojen avulla (tila.tab), ja muodostamme topologisesti oikein jäsentyvän kartan manuaalisesti kahden karttatason yhdistelmälle. Tasolla 1 on kuvattu metsikkkökuvioiden rajat ja kuviotiedot (kuviot.tab). Tasolla 2 on kuvattu metsäautotieverkosto (tiet.tab).*

*Muodosta ensin metsäautoteiden ympärille puskurit, jotka kuvaavat tiekäytävän leveyttä (8-14 m). Tallenna puskurit alueina.*

*Leikkaa kuviokartta tiepuskureiden avulla. Huolehdi siitä, että uusien kuviotietojen laskentametodi on kohta kohdalta oikea.* 

*Täydennä SQL-kielen avulla ominaisuustiedot uuden tilanteen mukaisiksi.*

*.*

*Topologia ei ole välttämätön, mutta se voi lisätä järjestelmän "älykkyyttä" ja estää käyttäjän virheitä.* Täydellisen topologian luominen vaatii runsaasti ohjelmointityötä. Lisäksi ominaisuustietojen siirtyminen uusille objekteille esimerkiksi alueobjektia jaettaessa on vaikeasti automatisoitavissa. Varsin yleinen tekniikka onkin, että esimerkiksi alueobjektin geometriseen keskipisteeseen luodaan apupiste, johon alueobjektin ominaisuustiedot sidotaan. Aluetta jaettaessa ominaisuustiedot siirtyvät sille alueen osalle, jolle em. piste jää, ja uudelle alueelle muodostetaan uusi apupiste, jolle alueen ominaisuustiedot lasketaan halutulla menetelmällä.

Pisimmälle topologiarakenteiden luominen on viety ns. objektiorientoituneissa järjestelmissä. Tällöin esimerkiksi "viiva ABC" kuvataan järjestelmän kannalta tilan X osana, eli järjestelmän kannalta se on "tilan X itäraja". CAD-järjestelmissä vastaavasti komponentti "ratas" saakin merkityksen vaikkapa polkupyörän osana.

- [Paikkatiedon tiedostoformaatit](#page-31-1)
- [Perusteiden etusivulle](#page-0-1)

<span id="page-31-0"></span>Virtuaali *Täältä löydät linkit lähes kaikkiin formaattistandardeihin [\(Martin](http://www.dcs.ed.ac.uk/home/mxr/gfx/2d-hi.html) [Reddyn kokoelma\)](http://www.dcs.ed.ac.uk/home/mxr/gfx/2d-hi.html).*

> <span id="page-31-1"></span>*Lue lisää [GeoTIFFistä](http://www.opengis.org/techno/presentations/geotiff/index.htm) OpenGIS konsortiumin www-sivuilta*

# 1.5.5 Paikkatietojärjestelmien tiedostoformaatit

### **1. Grafiikkaformaatit**

#### **TIFF-formaatit**

TIFF-formaatit (TIFF = Tagged Image File Format) ovat oikeastaan laaja kokoelma kuvaformaattistandardeja, joita on kehitetty jo parinkymmenen vuoden ajan. TIFF-standardi tukee lähes kaikkia mahdollisia kuvamuotoja (mm. 48-bittiset RGB-kuvat), ja sen käyttö on ohjelmistovalmistajille ilmaista. Niinpä TIFF-kuvia (ainakin jossain muodossa) lukee lähes jokainen ohjelmisto.

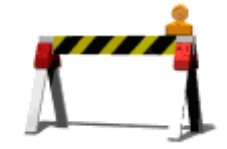

*Formaattimuunnokset ovat joskus vaikeita, ja nostavat uusien aineistojen käyttöönottokustannuksia.*

Kuvan TIF-ekstensio ei toisaalta automaattisesti takaa kuvan luettavuutta. TIFF-standardi on niin laaja, että esimerkiksi LZW-pakattuja TIFF-kuvia eivät läheskään kaikki ohjelmistot kykene lukemaan. Sama koskee myös GeoTIFF-formaattia.

#### **GeoTIFF**

TIFF 6.0-formaatin laajennus, joka mahdollistaa koordinaatistoon asemoidun kuvan lähettämisen yhtenä \*.tif-tiedostona. Läheskään kaikki paikkatieto-ohjelmistot eivät tue ko. formaattia.

Formaatin header-osa antaa mahdollisuuden välittää myös käytettävän koordinaatiston tärkeimmät parametrit.

#### **JPG-formaatti**

JPEG-standardin mukainen Fourier-pakkausta käyttävä kuvaformaatti. Pakkaus hävittää informaatiota (lossy compression), mutta pakkaustehoa ja häviön määrää voi säätää. JPEG tukee kaikkia kuvatyyppejä 24-bittiseen RGB-kuvaan asti. Uusi JPG2000-formaatti on siirtynyt käyttämään wavelet-kompressiotekniikkaa.

#### **GIF**

GIF-formaatti (Compuserve Graphics Interchange Format) on häviöttömästi pakkaava grafiikkaformaatti (LZW-pakkaus), joka tukee korkeintaan 8-bittisiä värikuvia (256 väriä/ sävyä). Se on suosittu etenkin selainkäytössä, koska formaatti tukee värien läpinäkyvyyttä. Animoitu GIF tukee kuvan vaihtumista, ja sillä on helppo luoda erilaisia liikkuvia kuvia, kuvanäyttelyitä jne.

*[JPG2000](http://www.eetimes.com/story/OEG19991228S0028) [standardin](http://www.eetimes.com/story/OEG19991228S0028) [odotetaan](http://www.eetimes.com/story/OEG19991228S0028)  [yleistyvän.](http://www.eetimes.com/story/OEG19991228S0028)*

*Lue lisää muuttuvan kokoisia kuvaelementtejä käyttävästä [Wavelet](http://www.tp.spt.fi/~jlaine/pakkaus.html)[pakkauksesta](http://www.tp.spt.fi/~jlaine/pakkaus.html)*

*Englanninkielinen [WWW-sivu pakkaus](http://www.barrt.ru/parshukov/about.htm)[esimerkein](http://www.barrt.ru/parshukov/about.htm)*

#### **PNG-formaatti**

PNG-formaatti on kehitetty korvaamaan GIF-formaatti, jonka käytöstä (tai oikeastaan sen sisältämän pakkausalgoritmin käytöstä) on pyritty perimään lisenssimaksuja. PNG on häviöttömästi pakkaava formaatti, joka tukee myös 24-bittisiä rasterikuvia. Käyttöä rajoittaa vielä ohjelmistojen tuki, ja esimerkiksi Netscapen aikaisemmista versioista puuttui PNG-tuki.

#### **ERM-formaatti**

ERM-formaatti on Earth Resource Mapping Corporationin (ER-Mapper) kehittämä Waveletkompressiota käyttävä grafiikkaformaatti, joka on kehitetty ennen kaikkea karttojen ja kuvien Internet-välitystä varten. Erikoisuuksina mainittakoon skaalautuva kuvanvälitys, mahdollisuus suojata tiedosto salasanalla, vesileima ja resoluutiorajoitukset.

#### **MrSID-formaatti**

MrSID on LizardTech Corporationin kehittämä tehokasta Wavelet-pakkausta käyttävä kuvaformaatti, joka mahdollistaa multiresoluutiokuvion tallentamisen ja jakelun verkossa. MrSID-tukia on saatavana moniin kuvankäsittelyohjelmiin (esim. Adobe Photoshop). Ainakin MapInfon 6.5-versiossa on mukana MrSID-tuki.

Grafiikkaformaateissa ei tavallisesti siirry asemointi- tai koordinaatistotietoa. Yleensä grafiikkaformaatti vaatii tuekseen jonkun ohjaustiedoston, jonka avulla se luetaan oikeaan maantieteelliseen paikkaan (MapInfo \*.TAB, ArcView \*.TFW)

Edellisten lisäksi on suuri joukko ohjelmistojen sisäisiä grafiikkaformaatteja, joiden tuki on rajallinen. Näitä ovat esim.Erdas Imagine, Erdas 7.4 LAN ja ArcInfo GRID.

### **Vektoriformaatit**

Vektoriformaattien suuri määrä aiheuttaa paljon ylimääräistä työtä paikkatietoammattilaisille. Vaikka ohjelmissa on tuontisuotimia "vieraille" formaateille, harva formaattimuunnos toimii täydellisesti. Jotta muunnos olisi täydellinen, ohjelmistojen välillä tulisi siirtyä:

- Karttakohde ja sen topologia
- Piirtotyylit ja karttakuvaus
- Ominaisuustieto
- Tietokantarakenne
- Tieto käytetystä koordinaatistosta, ellipsoidista ym.

Ohjelmistoissa on yleensä ns. export- eli vientiformaatti, joka on ascii-muotoinen yhdestä tai

korkeintaan kahdesta tiedostosta muodostuva formaatti, jossa siirtyy niin geometria- kuin ominaisuustietokin. MapInfo MIF tai ArcView Shape (.shp) ovat tyypillisiä ascii-muotoisia polygoniformaatteja, joissa jokaisessa kahden alueen rajassa siirtyy 2 viivaa.

Muita yleisesti käytettyjä siirtoformaatteja ovat ArcInfon Generate, FINGIS, Autocad DXF tai MicroStationin DGN.

Paikkatieto-ohjelmistot lukevat ja kirjoittavat nykyisin monenlaisia formaatteja, mutta karttakuvauksen (piirtotyylien) ja koordinaatistotietojen siirto saattaa tuottaa ongelmia. Turhan työn välttämiseksi on syytä pitäytyä tunnetuissa ja hyväksi havaituissa muunnosketjuissa ja siirtoformaateissa.

*[Lisää PNG](http://www.tml.hut.fi/Studies/Tik-110.300/1997/Essays/png.html)[formaatista](http://www.tml.hut.fi/Studies/Tik-110.300/1997/Essays/png.html)  [TKK:n](http://www.tml.hut.fi/Studies/Tik-110.300/1997/Essays/png.html) [harjoitustyöstä!](http://www.tml.hut.fi/Studies/Tik-110.300/1997/Essays/png.html)*

- [Takaisin perusteiden etusivulle](#page-0-0)
- [Paikkatiedon visualisointi](#page-34-0)

# 1.6 Paikkatiedon visualisointi

[Professori Kirsi Artimon esitys](http://www.nls.fi/ptk/perusteet/visualisointi/) [paikkatietojen visualisoinnista](http://www.nls.fi/ptk/perusteet/visualisointi/) löytyy Maanmittauslaitoksen WWW sivuilta:

Viituaali

MK

<span id="page-34-0"></span>1

# **1. Johdanto**

'Paikkatiedon visualisointi on eräs tärkeimmistä, aliarvostetuimmista ja usein myös pelätyimmistä tehtävistä, joka paikkatietoammattilaisen osaksi lankeaa. Eräs syy on luonnollisesti alalle hakeutuneiden tausta; paikkatietojärjestelmien suunnittelijoilla on usein tekninen tai luonnontieteellinen koulutus, jossa visuaalisten elementtien hallintaan tai julkaisuohjelmistojen käyttöön ei ole perinteisesti kiinnitetty huomiota.

Paikkatiedon visualisoija joutuu ottamaan huomioon esimerkiksi seuraavia suunnittelukriteerejä:

- Kartan visualisointi; informatiivisuus, havainnollisuus, selkeys ja esteettisyys.
- Samanaikainen tai rinnakkainen

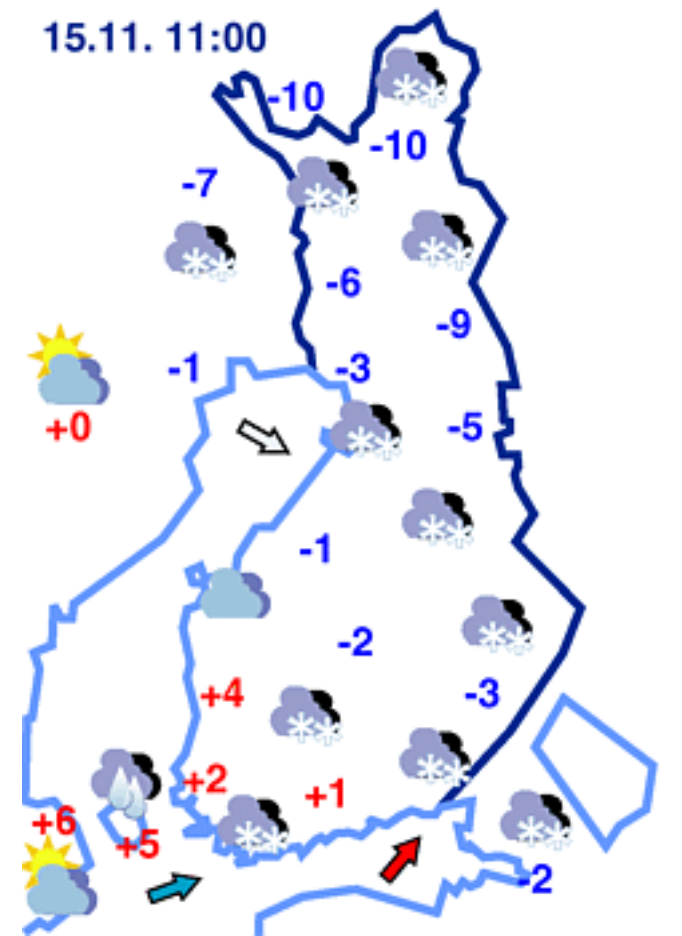

*Sääkartta on tunnettu esimerkki paikkatiedon havainnollistamisen vaikeudesta. Oheinen äärimmäisen pelkistetty kartta palvelee hyvin suurta yleisöä, mutta esimerkiksi merenkulkijalle kartta kertoo ainoastaan tuulen suunnan. Mainittakoon, että kuvan päivänä (15.11.2001) Pohjoiselle Itämerelle ja Selkämerelle ennustettiin 25-30 m/s myrskytuulta. (Lähde: Ilmatieteen laitos)* 1

tilasto- ja muun ominaisuustiedon esittäminen.

● Käyttöliittymän suunnittelu: käytettävyys, toiminnallisuus.

Erityinen ongelma paikkatietojärjestelmän ja niissä käytettävien aineistojen suunnittelijalle on, että monipuolinen järjestelmä antaa loppukäyttäjälle jossain mielessä "liikaa" mahdollisuuksia. Raportointiohjelma voidaan esimerkiksi suunnitella tuottamaan värikuvia 800\*600 pisteen näytölle mittakaavassa 1:100 000, mutta loppukäyttäjä ryhtyykin tulostamaan samasta aineistosta1:20 000 karttoja 600 dpi mustavalkolaserilla harmaasävykuvina.

# **2. Kartan suunnittelu**

Kartta on paikkatietojärjestelmän keskeinen käyttöliittymä ja useimmiten myös lopputuote. Karttaa ja paikkatietojärjestelmiä käytetään samaan tarkoitukseen; spatiaalisen informaation esittäminen muilla keinoin olisi vaikeaa tai mahdotonta.

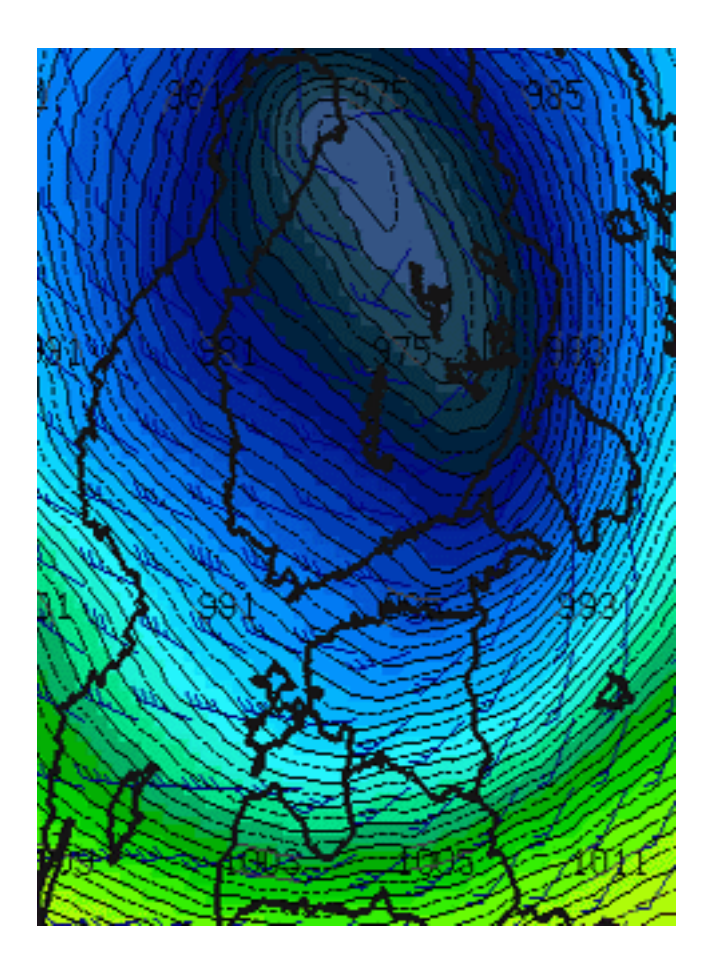

*Tässä kartassa esitetään saman päivän ennustetilanne, mutta nyt kartassa esitetään tuulen nopeus symboleilla, isobaarit viivoina ja ilmanpaine väreillä. Kartta on meteorologillekin erittäin vaikea tulkita, ja maallikolle lähes käsittämätön. Toisaalta lähestyvä myrsky ja matala ilmanpaine havainnollistuu uhkaavan väripaletin ansiosta hyvin (Lähde ICM, Puola).* 

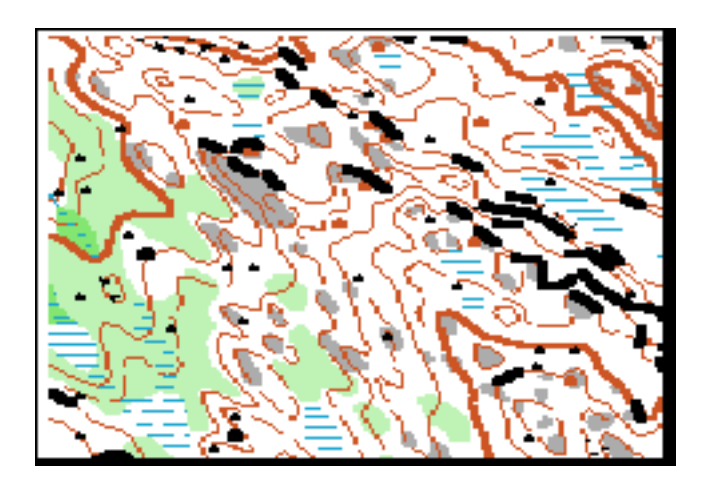

*Suunnistuskartta on tarkka ja soveltuu hyvin tarkoitukseensa. Tottumaton ei ehkä löytäisi*  Kartan tehtäviä ovat mm:

1

● **Tiedon tallennus ja varastointi**

Viranomaisten, yritysten ja myös yksityishenkilöiden on tarpeen tallentaa ja varastoida informaatiota karttoina. Tällaisia tietovarantoja ovat esimerkiksi maanomistuskartat, metsäsuunnitelmat, kaapeli- tai vesijohtokartat jne.

> ● **Ilmiöiden alueellisten jakaumien analysoinnin apuväline**

Karttojen avulla on mahdollista tunnistaa, visualisoida ja analysoida erilaisten ilmiöiden maantieteellistä esiintymistä.

# ● **Tiedon esitys- ja julkaisuväline**

Ilmiön alueellista jakaumista tai em. analyysien tulosta on useimmiten mahdoton esittää ilman karttapohjan apua.

Hyvä kartta täyttää

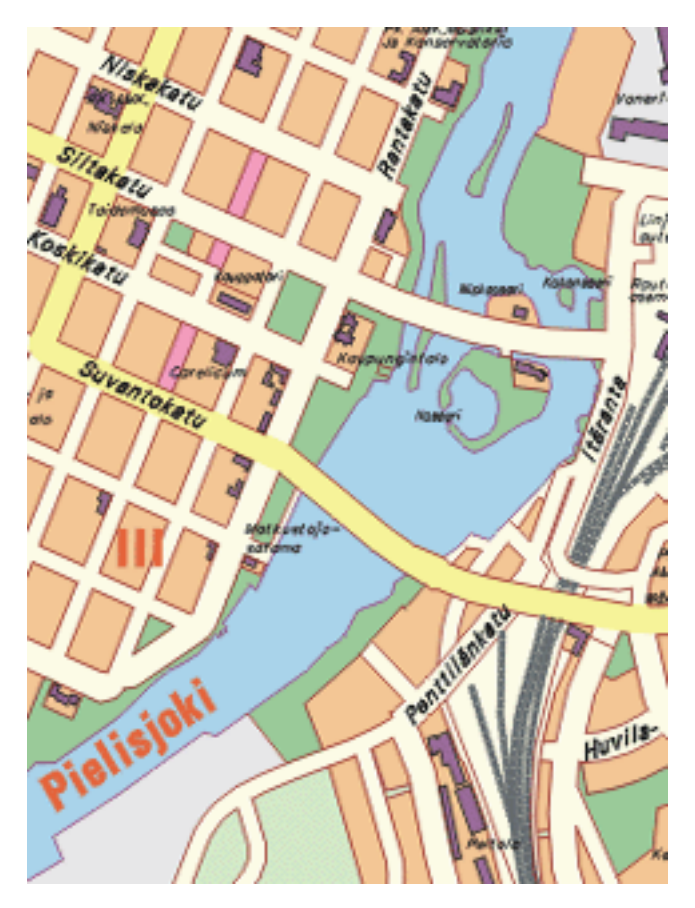

*Puhelinluettelon opaskartassa on pyritty tietoisesti selkeään ja yksinkertaistettuun esitykseen Huomaa selkeät fontit ja hillitty värimaailma (Joensuun kaupunki).*

tarkoituksensa. Se esittää **halutun tiedon** siten, että ajateltu **käyttäjäkunta** ymmärtää sen ponnistuksitta **siinä ympäristössä,** jossa karttaa on ajateltu käytettävän. Karttaa valmistettaessa on **lähdemateriaaleja** hyödynnetty parhaalla mahdollisella tavalla, ja **käytettyihin resursseihin** (aika, raha, tekniikka) nähden on luotu hyvä tuote.

Esimerkiksi suunnistuskartta on erinomainen tuote suunnistukseen tai metsässä liikkumiseen. Se on havainnollinen, tarkka, maastokelpoinen ja todennäköisesti myös suhteellisen edullinen valmistaa. Kartanlukuun tottumattomalle eisuunnistajalle sen tulkitseminen on kuitenkin lähes mahdotonta, eikä lähetti löydä suunnistuskartasta kadunnimiä. Sitä on vaikea lukea kuvaputkelta, ja mustavalkoinen versio on hankala tulkita. Suunnistuskartan kaltainen erikoiskartta soveltuukin harvoin yleiskäyttöön tai esimerkiksi paikkatietoaineiston pohjakartaksi.

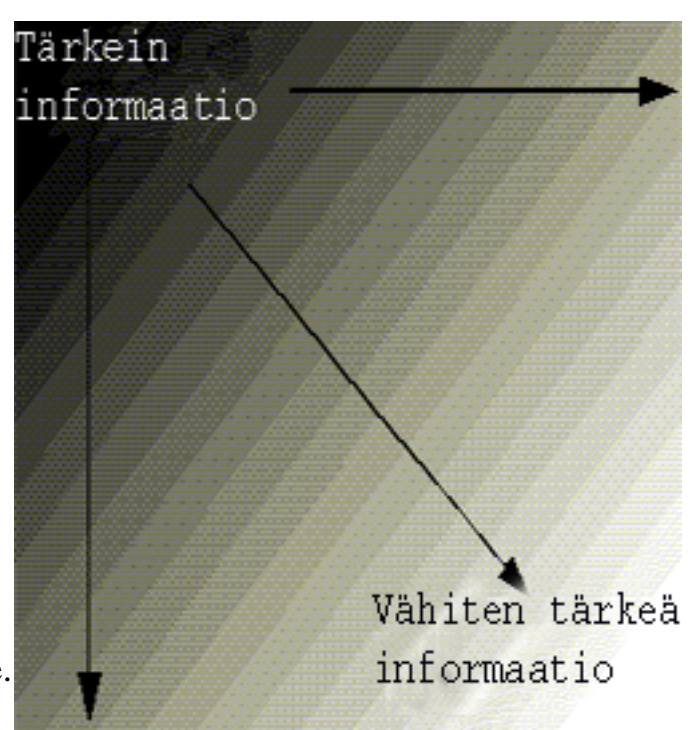

*Visuaalinen hierarkia määrää elementtien sijoittelun. Tärkein tieto sijoitetaan ylös vasemmalle, ja sen elementit vievät suuremman tilan kuin toissijaisen informaation elementit.*

## **Kartan suunnittelun peruselementit**

## **Lopputuotteen formaatti**

Kartan suunnittelijan tulee aina pitää mielessä lopputuotteen koko ja tulostusmedia. Käytetyt värit, viivatyylit ja fontit määräytyvät täysin tulostuskoon ja -tavan mukaan. Myös karttaan liittyvän ominaisuus- ja tilastotiedon esitystavat riippuvat em. seikoista.

# **Yleistys ja yksinkertaistus**

Yleistys ja yksinkertaistus kuuluvat kaikkeen kartografiaan, mutta erityisen suuri rooli niillä on paikkatietojärjestelmissä. Mikäli kartassa on liikaa yksityiskohtia, hämärtyy esitettävä asia usein vaikeasti luettavaksi. Toisaalta liikaa yleistetty esitys ei salli esimerkiksi yksityiskohtien suurentamista

# **Kartan käyttäjän tarvitsemat tiedot**

Lähes kaikissa kartoissa tarvitaan seuraavat perustiedot:

- mittakaava
- selite
- pohjoisnuoli
- lähde

Lisäksi vaativampi käyttäjä tarvitsee seuraavat tiedot:

- kartan nimi
- projektio
- laatijan nimi ja päiväys

Kartan käyttöä helpottavat lisäksi:

- indeksi- ja paikannuskartat
- osasuurennokset

## **Visuaalinen hierarkia**

Kartan suunnittelijan tulee päättää, mitkä elementit ovat tärkeimpiä työn alla olevassa kartassa. Yleensä tärkeät elementit sijoitetaan lähimmäksi näkymän vasenta yläkulmaa, ja niille annetaan layoutissa suurempi tila kuin toissijaisille elementeille.

Kartassa vältetään turhaa informaatiota. Jokaisen elementin kohdalla tulee miettiä, onko se lopputuloksen kannalta tarpeellinen. Esimerkiksi sellaisenaan julkaistavassa

kartassa tulee olla enemmän itse karttaa koskevia tietoja kuin artikkelin kuvitukseksi tarkoitetussa kartakkeessa.

Kun elementtien yleinen sijoittelu on selvillä, alkaa hienosäätö. Yleensä pyritään tasapainoiseen, selkeään ja visuaalisesti miellyttävään lopputulokseen.

# **3. Tilastoaineisto ja ominaisuustieto**

Tilastoaineiston ja ominaisuustiedon esittämiseen on paikkatietojärjestelmässä yleensä kaksi perusvaihtoehtoa: **taulukkoesitys** ja **karttaesitys**.

Taulukkoesityksessä ominaisuus- tai tilastotieto voidaan käsitellä näytöllä omassa ikkunassaan, joka yleensä muistuttaa taulukkolaskentaohjelman käyttöliittymää. Tällöin ohjelman käyttäjällä on mahdollisuus käyttää taulukkolaskennan visualisointityökaluja, ja koota tulokset esimerkiksi jollain raporttigeneraattorilla vaikkapa HTMLsivustoksi, PDF-muotoon

tai paperitulosteeksi. Tuloste muodostuu yleensä taulukoista, graafeista ja erilaisista teemakartoista.

Karttaesityksessä ominaisuustieto esitetään karttapohjalla värien, kuvioinnin, tilastollisten symbolien jne. avulla Tyypillisiä esimerkkejä ovat erilaiset värejä käyttävät teemakartat, pisteiden tiheyden avulla kuvatut aineistot tai vaikkapa alueiden päälle piirretyt piirakka- tai pylväskuviot. Tarvittaessa tulkintaa avustetaan selitteiden avulla.

Kuten kartoissa, myös tilastoaineiston esityksessä tulee kiinnittää huomiota esitysmediaan, yleisöön ja käyttötarkoitukseen. Esimerkiksi ammattilaiselle tai metsänomistajalle suunnattu metsäsuunnitelma vaatii ja sallii huomattavasti yksityiskohtaisemman esityksen kuin vaikkapa sanomalehtiartikkelin liitteeksi piirrettävä kartta vanhojen metsien osuudesta Suomessa.

> • [Kartan graafiset](#page-43-0) [elementit](#page-43-0)

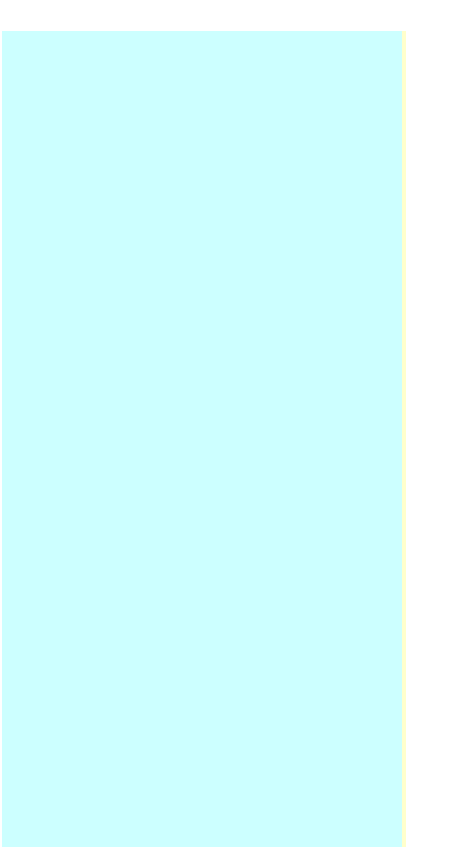

● [Perusteiden](#page-0-1)  [etusivulle](#page-0-1)

<span id="page-43-0"></span>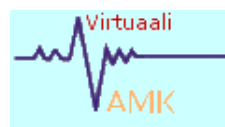

Otsikko

# 1.6.2 Kartan graafiset elementit

#### **Kartan visualisointi**

Kartta jäljittelee ja yksinkertaistaa todellisuutta visuaalisten resurssiensa avulla. Kartoittajan käytössä ovat pisteet, viivat ja alueet, joiden merkitystä hän selventää erilaisten symbolien ja tekstien avulla. Yleisesti graafisen suunnittelijan työkalupakissa ovat seuraavat välineet:

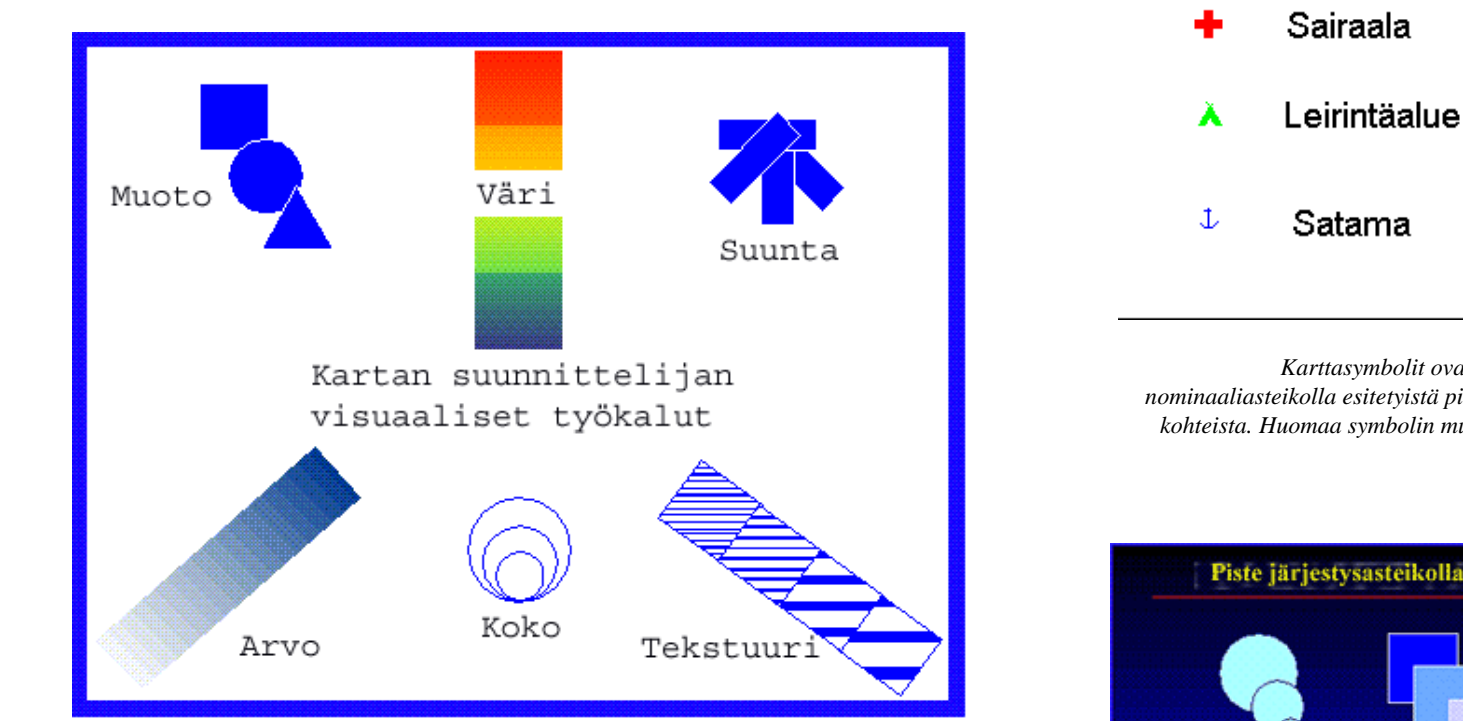

*(Kuva: Foote&Crum, Dep. of Geography, University of Texas 1995)*

Kartan suunnittelija voi voi käyttää työkalujaan niin teksteihin kuin karttakohteisiinkin monella tavalla. Esimerkiksi värin, koon ja tekstuurin yhdistelmiä voidaan käyttää huomion kiinnittämiseksi tai informaation luokittelemiseksi.

Koska keinovalikoima on melko laaja, helpottaa kartan suunnittelua tiedon lajitteleminen sen sisällön perusteella. Tieto voidaan jakaa seuraavasti:

- Laatu- eli nominaaliasteikolla käsiteltävä tieto: Viiva voi esittää tietä, jokea tai korkeuskäyrää
- Järjestysasteikolla käsiteltävä tieto: pienet, keskisuuret ja isot kaupungit tai yksi-, kaksi- ja useampikaistaiset tiet.
- Intervalliasteikolla käsiteltävä tieto: Tieto voidaan järjestää jonkun asteikon perusteella, jolla on joku sovittu nollakohta. Lämpötila-asteikko(C) on esimerkki tällaisesta asteikosta.

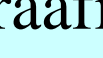

*Karttasymbolit ovat esimerkki nominaaliasteikolla esitetyistä pistemäisistä kohteista. Huomaa symbolin muoto ja väri.*

Lentokenttä

ት

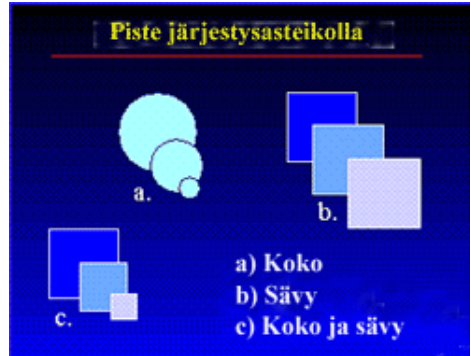

*Pistemäinen järjestysasteikolla esitetty kohde voidaan esittää sävyn ja koon avulla. (Kuva: Foote&Crum, Dep. of Geography, University of Texas 1995)*

● Suhdeasteikolla mitataan ilmiöitä, joilla on edellisen lisäksi yksiselitteinen nollakohta. Kun arvo on nolla, ilmiötä ei esiinny.

Värien käytössä on huomioitava viestin sisältö, selkeys ja esteettisyys. On myös huomattava, että katsoja tulkitsee karttaa kokemuksensa avulla. Peruskartoista ja vanhoista GT-kartoista tutut värimaailma ja karttasymbolit auttavat suomalaista tulkitsemaan nykyisiä maastokarttoja ja tiekarttoja, vaikka niiden ulkoasu on hiljalleen muuttunut nykyisen numeerisen karttatuotannon vaatimusten mukaiseksi.

#### **Tekstit**

Kartan tekstien tulee olla yksiselitteisiä, ytimekkäitä ja ymmärrettäviä. Toistoa on vältettävä. Toisaalta esimerkiksi lyhenteiden käyttöä tulee välttää, ellei niiden helposta tulkittavuudesta voi olla aivan varma. Kartan otsikoinnilla katsojan huomio kiinnitetään esitettävään asiaan.

Fontilla tarkoitetaan tekstin kirjasintyyliä. Nykyisissä paikkatieto-ohjelmistoissa voi karttaan valita lähes rajattomasti fontteja ja lähes jokaisesta fontista voi lisäksi valita vahvennetun tai kursiiviversion. Suurin osa fonteista on vapaasti skaalattavia.

Karttaan valitaan yleensä fontti, jonka luettavuus säilyy hyvänä kartan mittakaavaa vaihdettaessa. Perinteisesti kartanpiirtäjät ovat suosineet nimistössä ns. **groteski-** eli **sans serif-fontteja**. Niiden luettavuus on hyvä lyhyissä sanoissa, ja ne säilyvät helposti hahmotettavina myös eri kokoisina. Leipätekstissä taas suositaan erilaisia **antiikva- l. serif-fontteja,** joille on ominaista muotojen vaihtelevuus kirjasinten sisällä sekä kirjasinten päissä olevat päätteet eli **serifit**. Pitkissä tekstimassoissa niiden luettavuus on groteskia parempi.

Fontteja käytetään säästeliäästi; perinteinen nyrkkisääntö on, että yhdellä sivulla käytetään enintään neljää fonttia tai fonttikokoa. Fonteilla tai niiden väreillä voidaan ryhmittää informaatiota, mutta erilaisten fonttien käytön tulee olla perusteltua.

Tekstin asemointi karttakohteiden suhteen on hyvin tärkeä osa kartan tulkittavuutta. Seuraavissa kuvissa on esimerkkejä oikeista ja vääristä ratkaisuista (Kuvat: Foote&Crum, Dep.of Geography, University of Texas 1995)*:*

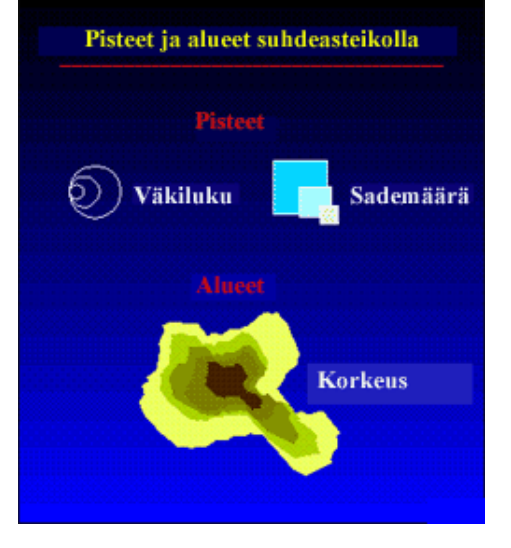

*Piste ja alue kohde, joihin liittyvä ominaisuustieto on esitetty intervalli- tai suhdeasteikolla. (Kuva: Foote&Crum, Dep. of Geography, University of Texas 1995)*

Microsof Sans Serif on esimerkki groteskista fontista. Muita vastaavia ovat Helvetica, Univers ja Futura

Times New Roman on yleisin antiikvafontti. Garamond on taas eräs selkeimmistä antiikvafonteista.

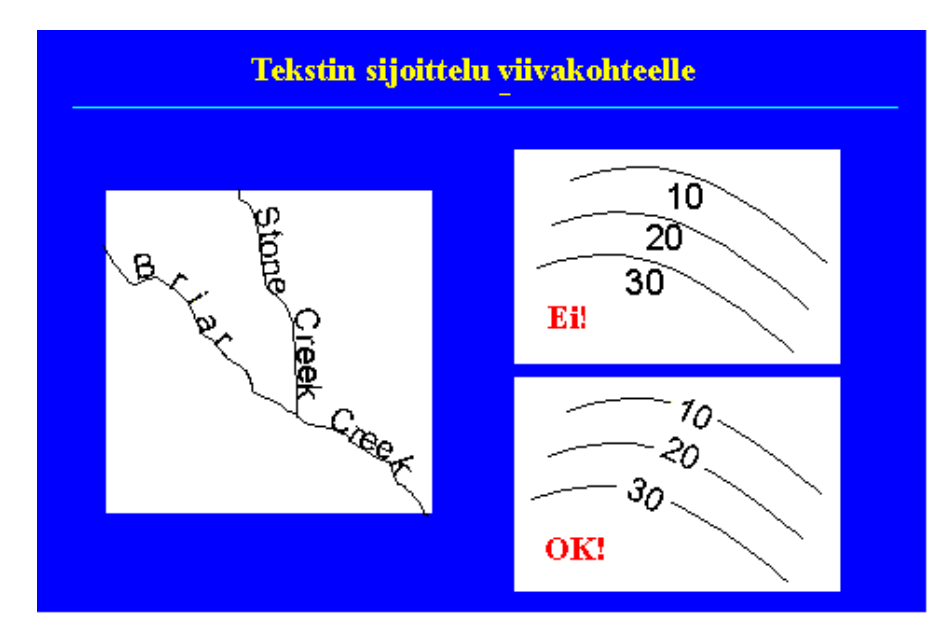

Viivamaisilla kohteilla nimeäminen seuraa yleensä viivan muotoa, mutta luettavuuteen on kiinnitettävä huomiota.

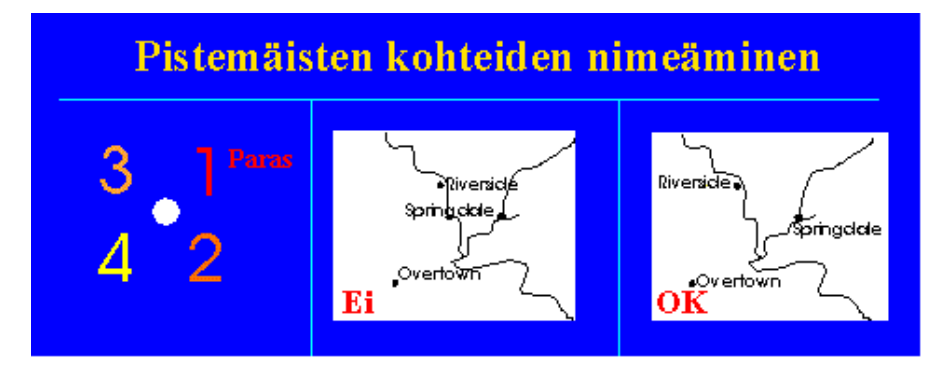

Pistemäisten kohteiden nimeämisessä vaihtoehtoa 1 pidetään yleensä parhaana. Tästä huolimatta nimet pyritään sijoittamaan siten, etteivät ne ylitä viivamaisia karttakohteita.

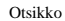

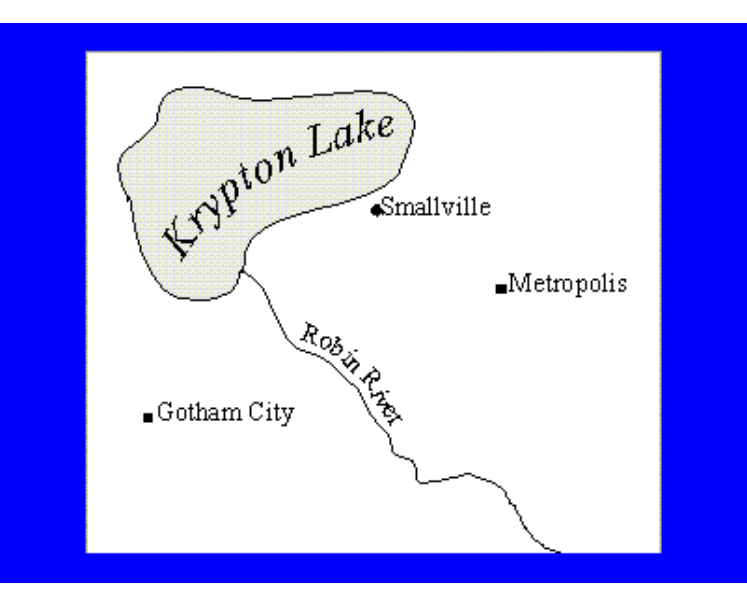

Myös aluekohteissa teksti myötäilee usein kohteen muotoa ja skaalautuu sen mukaan.

Vaikka kartan suunnittelija pyrkii toimimaan näiden perussääntöjen mukaan, konflikteja syntyy aina. Mitä enemmän kartta sisältää informaatiota ja tekstiä, sitä vaikeampi sääntöjä on noudattaa kaikkialla. Ristiriitatilanteet on ratkaistava luettavuuden ja kartan ensisijaisen käytön hyväksi.

#### **Tausta vai etuala?**

Kartan ja paikkatietojärjestelmien tehtävä on tuoda tärkeä informaatio etualalle, ja pitää taustoittava mutta tarpeellinen karttatieto taka-alalla. Keinoja tähän ovat mm. väri, kontrasti, sävy tai kuviointi. Näin voidaan luoda eräänlainen kolmiulotteisuus; tärkein tieto tulee "lähemmäksi" katsojaa.

Seuraavassa esimerkissä järven ja maan ero on havainnollistettu kuvioimalla, harmaasävyllä ja tekstillä. Kaikkia näitä keinoja voi tietenkin käyttää yhdessä tai erikseen. Lopputuloksen luettavuus ja estetiikka ratkaisevat valinnan.

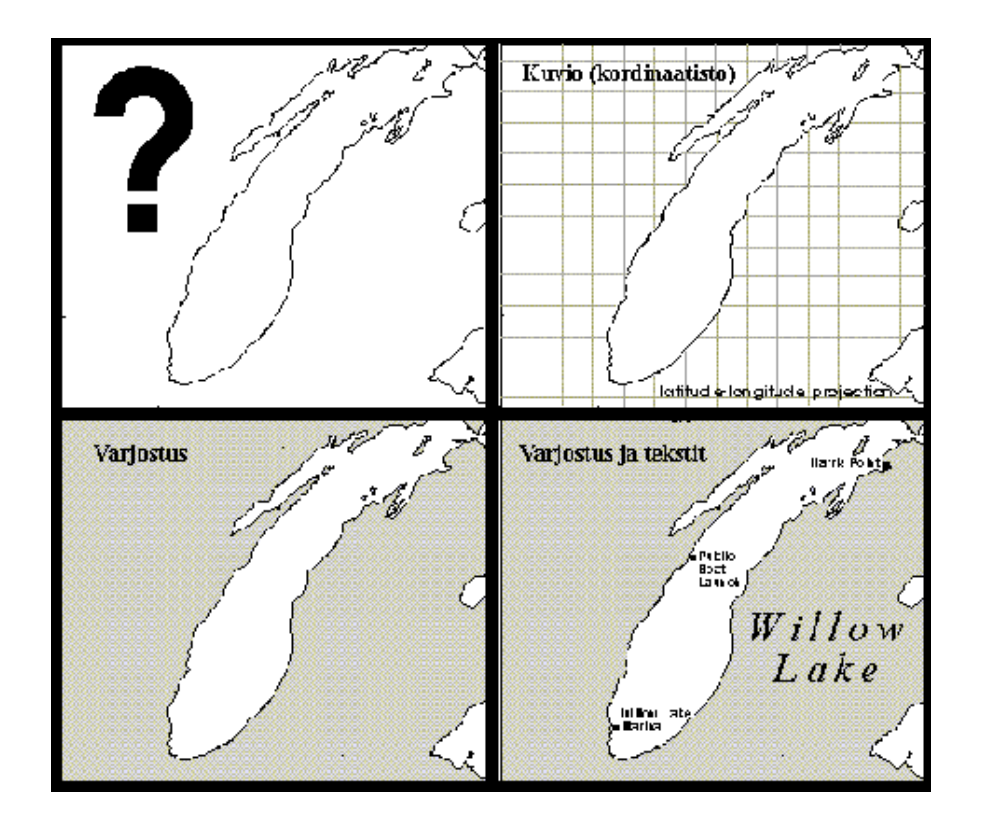

*(Kuva: Foote&Crum, Dep. of Geography, University of Texas 1995)*

- *[Kartan yleistys GIS-järjestelmissä](#page-48-0)*
- *[Takaisin perusteiden etusivulle](#page-0-0)*

<span id="page-48-0"></span>Virtuaali

# 1.6.3 Karttatiedon yleistäminen GISjärjestelmissä

Ihmisen kyky ymmärtää monimutkaisia graafeja on rajallinen. Myös viestinnän kannalta monimutkaisuus on ongelmallista; harva jaksaa syventyä keskittynyttä tulkintaa vaativaan graafiseen esitykseen, vaikka aihe olisi sinänsä mielenkiintoinen.

Yleistämistä (generalisation) käytetään, kun tarkemmasta karttatietokannasta tuotetaan pienimittakaavainen visuaalinen esitys ja viimeistellään kartografista esitystä alkuperäiseen paikkatietokantaan perustuen. Erityisen ajankohtaiseksi yleistys on tullut pienten mobiiliGISlaitteiden käyttöliittymien teossa ja toisaalta niihin tarkoitettujen aineistojen käytettävyyden parantamisessa. Yleistämisen tarkoituksena on visualisoida kohteet siten, että olennainen informaatio voidaan esittää mahdollisimman oikein ja pelkistetysti.

Yleistäminen voidaan tehdä käsin kohde kohteelta, tai se voidaan automatisoida. Melko hyvään automaattiseen vektoriyleistykseen

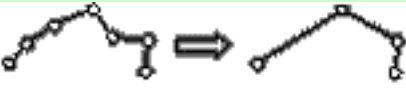

Yksinkertaistus

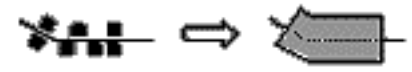

Yhdistäminen alueiksi

Yhdistäminen

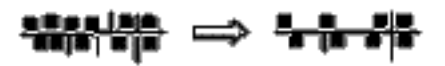

Puhdistaminen

Selventäminen

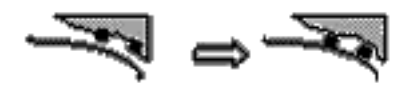

Siirto

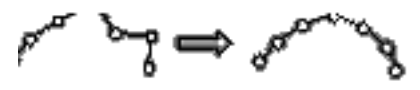

Viivan pehmennys

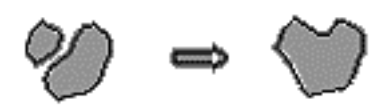

Alueiden yhdistäminen

voidaan päästä kahdentoista yleistysoperaattorin (viereinen kuva) avulla.

**Yksinkertaistus** ( simplification): operaattori vähentää pisteiden lukumäärää ja yksinkertaistaan kohteiden esitystä.

 **Suodatus** ( smoothing): operaattori muuttaa pisteiden sijaintia siten, että ne vastaavat viivan yleistä trendiä. Menetelmä parantaa kohteiden esteettistä vaikutelmaa. Viivan suodatusmenetelmissä käytetään usein liukuvien keskiarvojen menetelmää tai matemaattisten funktioiden muotoa (splinitasoitus, bezier-käyrät, Gauss-suodatus).

### **Yhdistäminen pisteistä alueiksi**

(aggregation): yhdistämisen tarkoituksena on yleistää pistemäiset kohteen alueiksi, kuten asuinrakennukset asuinalueeksi.

**Liittäminen** (amalgamation): operaattori liittää pienet yksittäiset alueet suuremmaksi kokonaisuudeksi.

**Yhdistäminen** (merging): operaattoria käytetään yleistettäessä graafista kuvaustekniikka, esim. kaksiviivaista tietä yksiviivaiseksi.

**Heikentäminen** (collapse): operaattorilla selkeä aluekohde muutetaan piste- tai viivasymboliksi. Kaupunkialueet, järvet Alueiden yhdistäminen

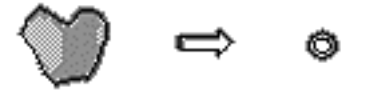

Heikentäminen

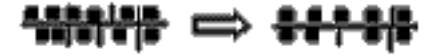

Valinta

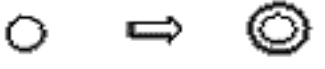

Korostus

ja lentokentät kuvataan pienimittakaavaisissa kartoissa loppuen lopuksi pisteinä.

**Valinta/suora puhdistus/ modifioitu puhdistus** (selection/ refinement/typication): valintaoperaattoreilla voidaan kohteiden ominaisuuksista riippuen valita vain merkittävimmät kohteet. Periaatteessa valinta voidaan jakaa suoraan puhdistukseen ja modifioituun puhdistukseen. Suorassa puhdistuksessa säilytetään kohteiden alkuperäinen sijainti. Modifioidussa puhdistuksessa pyritään säilyttämään kohteen yleinen hahmo ja rakenne, jolloin yksittäisten kohteiden sijaintia voidaan joutua muuttamaan.

**Selventäminen** (exaggeration): operaattoria käytetään kartan luettavuuden lisäämiseksi ja johtaa yleensä kohteen alkuperäisen sijainnin muuttamiseen. Viivojen mutkia voidaan jyrkentää ja muuten korostaa visuaalisen vaikutuksen selventämiseksi.

**Korostus** (enhancement): operaattorilla korostetaan tiettyjä symboleita eikä niinkään karttakohteita kuten edellisellä operaattorilla.

**Siirto** (displacement): usein kartassa on ns. tilan puutetta ja tällöin on tarpeen muuttaa karttakohteen todellista sijaintia: 1) siirtämällä kohde alkuperäisestä

paikasta, tai 2) muutamalla kohdetta tai 3) poistamalla huonosti sopivat kohteet.

**Luokittelu** (classification): ominaisuusperusteisella luokittelulla saadaan yhdistettyä alkuperäisten muuttujien arvojen hajontaa pienemmäksi.

**Symbolisointi** (symbolisation): kohdekohtaisen mittakaavan muuttaminen ja tiedon tyypin muuttaminen voi yleistää materiaalia.

Rasteripohjainen yleistäminen perustuu paljolti kuvankäsittelyn perinteeseen ja analyysiin. Menetelminä käytetään mm. erilaisia suodatusmenetelmiä, reunan korostusalgoritmeja, aluekohtaista segmentointia ja luokitusta.

- *[Graafit eli kuviot](#page-53-1)*
- *[Takaisin perusteiden](#page-0-1)  [etusivulle](#page-0-1)*

Yleistäminen

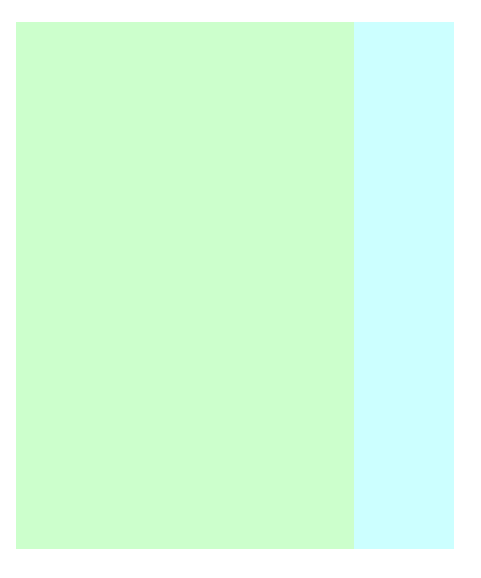

<span id="page-53-1"></span><span id="page-53-0"></span>Virtuaali

# 1.6.4 Graafit

**Graafit** ovat tilastoaineiston havainnollistamiskeino. Niiden tarkoitus on antaa nopeasti ja suoraan katsojalle yleiskäsitys tilastossa tai kartan ominaisuustietoina esitettävien asioiden luonteesta ja keskinäisistä suhteista.

Paikkatietojärjestelmien tai taulukkolaskentaohjelmien avulla voi helposti ja nopeasti luoda näyttäviä graafisia esityksiä joko kartalle tai sitä tukevaan raporttiosaan. Graafisen esityksen etuja ovat mm:

- Havainnollinen ja suppea esitystapa
- Erityisseikkojen korostamisen mahdollisuus
- Mahdollisuus valita erilaisia esitystapoja

Graafisen esityksen haittoja voivat olla:

- Epätarkkuus
- Tahallisen tai tahattoman harhauttamisen mahdollisuus.
- Vaatii usein lukijalta arvaamattoman paljon asiantuntemusta ja kriittisyyttä.

Graafista esitystapaa valittaessa päähuomio tulee kiinnittää kuvion selkeyteen ja viestin välittymiseen. Itsetarkoituksellista "kikkailua" erilaisilla kuvilla tulisi välttää. Yhdellä graafilla ei myöskään ole yleensä syytä pyrkiä esittämään kuin yksi asia, ellei tilanpuute pakota tinkimään kuvioiden määrästä. Erilaiset Z-akselin sisältävät kolmiulotteiset graafit vaativat tulkitsijaltaan yleensä korkeaa ammattitaitoa.

### Hyvä kuvio:

- Esittää tiedot visuaalisen yksinkertaisesti.
- Ei vääristä tietoihin liittyvää sanomaa.
- Välittää suuren määrän tietoa pienessä tilassa
- Monitasoinen oivallus: näkee vähän ensisilmäyksellä, mutta lähempi tarkastelu antaa vielä jotakin uutta tietoa
- Saa katsojan kiinnostumaan kuvion sanomasta
- Kuva ja siihen liittyvä teksti (otsikko jne.) muodostavat itsenäisen kokonaisuuden

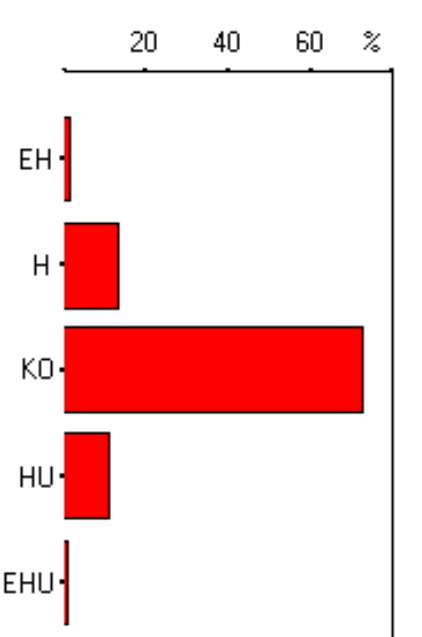

*Pylväsgraafi voidaan esittää vaakapylväinä, mikäli asteikko ei ole jatkuva.Tämän kuvan pylväsgraafi on luotu kääntämällä ja varsinaisessa tekstissä olevaa isompaa kuvaa. Se säilyttää luettavuutensa pienempänäkin, mutta tekstit joutuu yleensä laatimaan uudelleen.*

● Asteikot merkitty selvästi

Yleisimmin käytetyt kuviotyypit ovat pylväsdiagrammi, sektoridiagrammi, histogrammi ja viivadiagrammi. Lisäksi käytetään kartogrammia, joka on karttapohjainen esitystapa, sekä aikasarjaa, jota kuvataan viivadiagrammilla.

#### **Pylväsdiagrammi**

- Pysty- tai vaakasuoraan piirretyt pylväät.
- Havainnollistetaan frekvenssijakaumaa, kuvataan kokonaisuuden jakaantumista osiin tai vertaillaan suuruussuhteita.
- Soveltuu hyvin määrän kuvaamiseen ja määrien vertailuun.
- Diskreetit muuttujat.
- Piirrettäessä pylväitä pylväät alkavat aina nollasta.
- Jos esitettävä muuttuja ei ole jatkuva, pylväät voidaan piirtää myös vaakasuoraan (suositeltavampaa, katso pientä kuvaa):

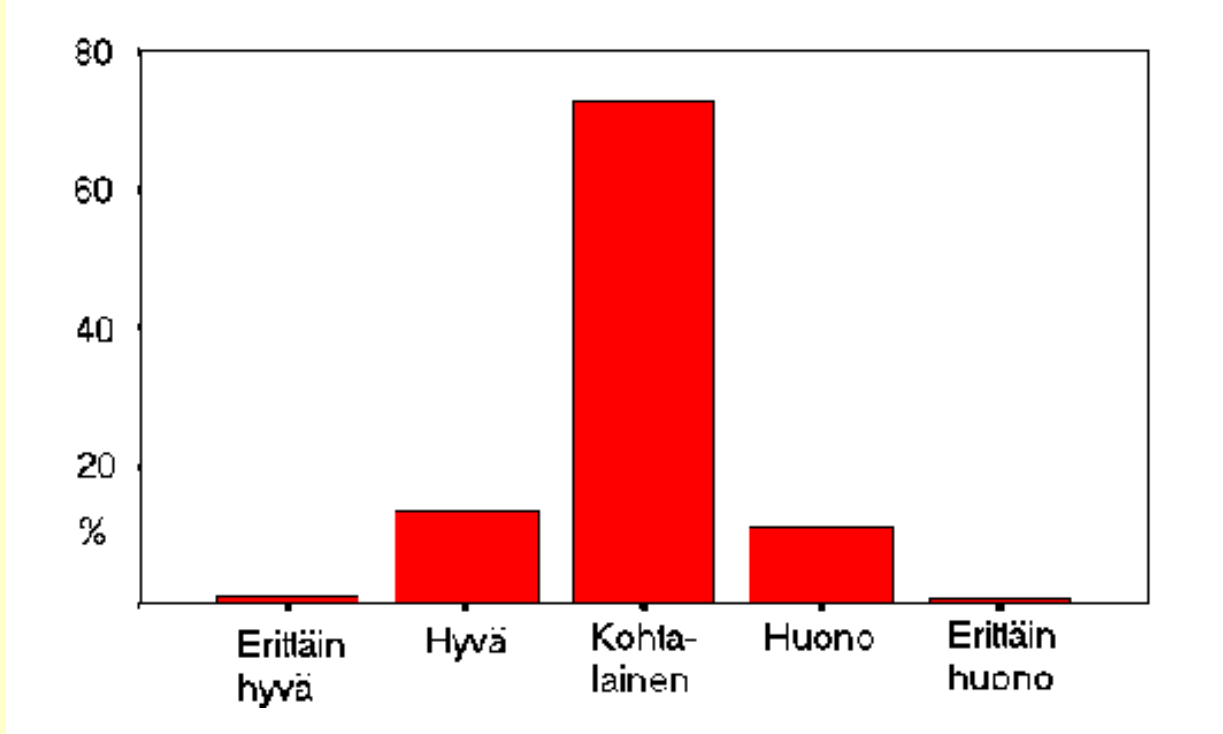

*Esimerkki pylväsdiagrammista. Itsearvioitu terveydentila 75-vuotiailla jyväskyläläisillä vuonna 1989* (Jyväskylän yliopisto, Gerontologian Tutkimuskeskus, Ikivihreät-projekti, 1989).

i

### **Sektoridiagrammi**

- Sektoridiagrammia kutsutaan yleiskielessä "piirakkakuvioksi".
- Koko ympyrä vastaa kaikkia havaintoarvoja (100 %) ja kukin ympyrän sektori tietyn arvon tai arvovälin osuutta (frekvenssi prosentteina).
- Sektoridiagrammia käytetään, kun halutaan havainnollistaa kokonaisuuden jakautumista osiin
- Diskreetit muuttujat

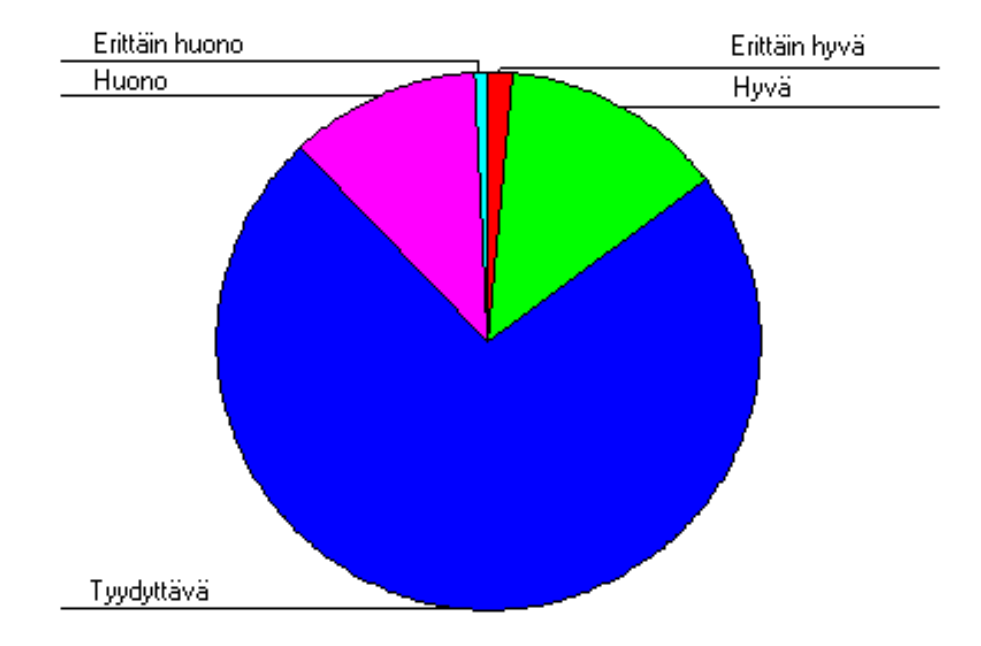

*Esimerkki sektoridiagrammista. Sama aineisto kuin edellisessä kuvassa. Huomaa, ettei punaista ja vihreää saisi koskaan sijoittaa graafissa rinnakkain!*

#### **Histogrammi**

- Pylväsdiagrammi, jossa pylväät on piirretty yhteen
- Käytetään kuvaamaan jatkuvan muuttujan luokiteltua aineistoa
- Pylväät todellisten luokkarajojen mukaan

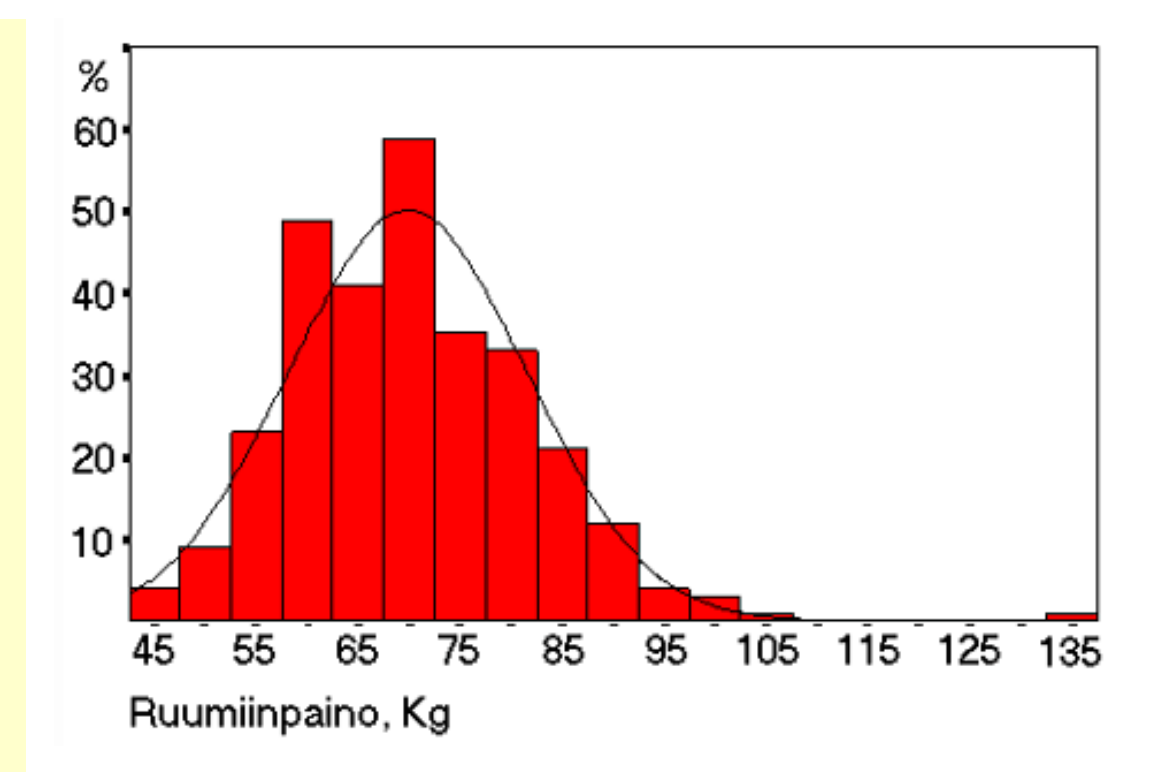

*Esimerkki histogrammista. Kehon paino (kg) 75-vuotiailla jyväskyläläisillä vuonna 1989* (Jyväskylän yliopisto, Gerontologian Tutkimuskeskus, Ikivihreät-projekti, 1989).

#### **Viivadiagrammi**

- Piirretään luokkakeskusten mukaan
- Jatkuvien muuttujien luokitellun aineiston esittäminen
- Soveltuvat parhaiten vaihtelun tai kehityssuunnan esittämiseen
- Frekvenssimonikulmio

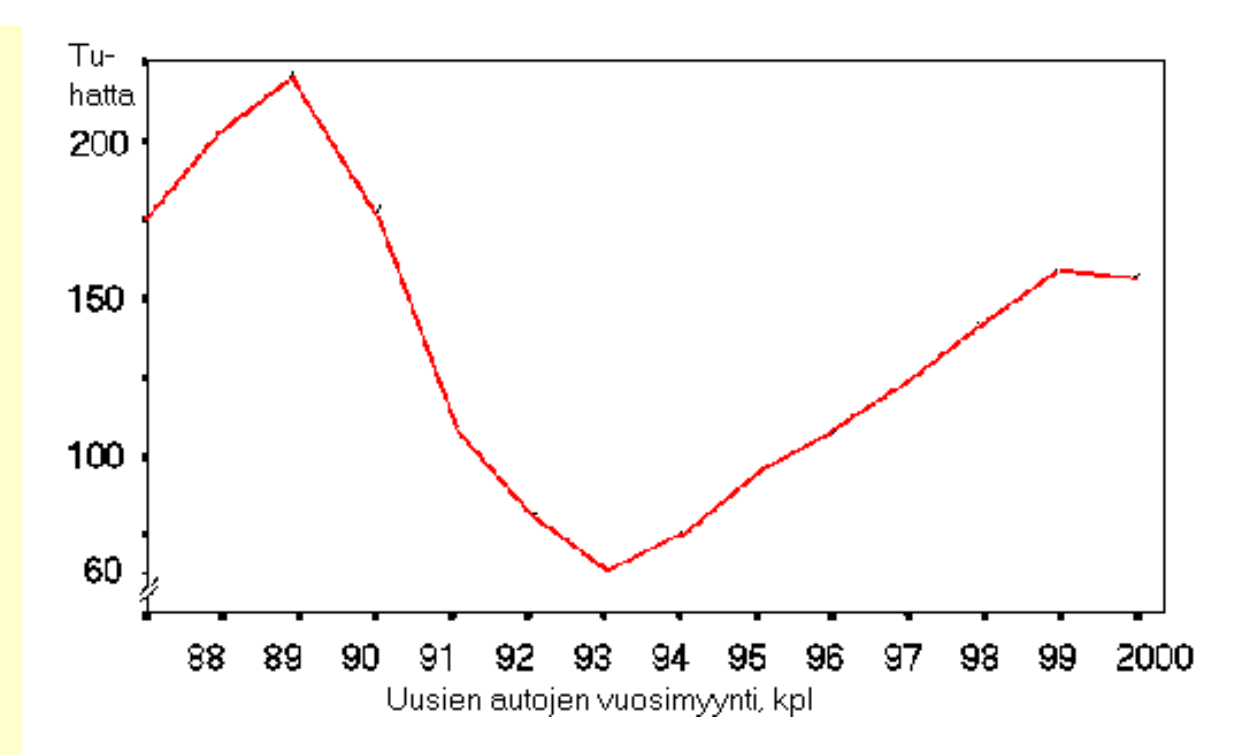

*Esimerkki viivadiagrammista. Uusien autojen vuosimyynti 1987-2000. Leikkaamalla Yakseli sopivasti, saadaan aikasarja näyttämään dramaattiselta.*

- [Tilastoaineisto kartalla](#page-58-0)
- [Perusteiden etusivulle](#page-0-0)

<span id="page-58-0"></span>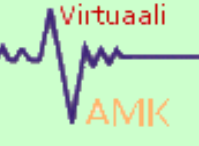

Havainnollista lisätietoa tilastokartoista -tosin englanniksi- saat [UN/ECE:](http://www.unece.org/stats/mapping/index.htm) [n WWW-sivuilta](http://www.unece.org/stats/mapping/index.htm).

# 1.6.5 Tilastotiedon esittäminen karttapohjalla

#### **1. Yleistys ja yksinkertaistus**

Paikkatiedon visualisointi yhdistämällä se karttapohjaan on eräs paikkatietojärjestelmien perustoimintoja. Ominaisuustiedon havainnollinen esittäminen karttapohjalla on kuitenkin vaativaa. **Informatiivisen, ymmärrettävän** ja **esteettisesti miellyttävän** teemakartan tuottaminen vaatiikin huolellista perehtymistä ominaisuustietoon, sen alueelliseen jakautumiseen ja toisaalta kartan käyttäjän kiinnostuksen kohteisiin.

Havainnollisen ja ilmiön alueellisen vaihtelun yhdellä silmäyksellä esittävän kartan luominen vaatii aina yleistämistä ja havaintoaineiston luokittelua. Yksittäisten havaintoarvojen pyöristäminen tai jopa hylkääminen voi olla joskus tarpeellista. Toisaalta yleistys ja yksinkertaistus voi hävittää katsojan kannalta kiinnostavaa tietoa havaintoaineiston heikosta alueellisesta vaihtelusta.

Yksinkertaistus ja yleistys toimii sekä ominaisuustiedon luokittelussa että kartan alueiden valinnassa. Esimerkiksi kansantulon alueellista jakaumaa kuvaava kartta näyttää varsin erilaiselta riippuen siitä, valitaanko aluejaoksi nykyiset suurläänit vai vanhan lääninjaon mukaiset maakunnat.

### **2. Vaihtelun esittämiskeinot**

Ilmiön alueellista jakaumaa voidaan kuvata kartalla:

- Pintakuviolla l. rasteroinnilla
- Harmaasävyillä
- Värillä
- Värin intensiteetillä

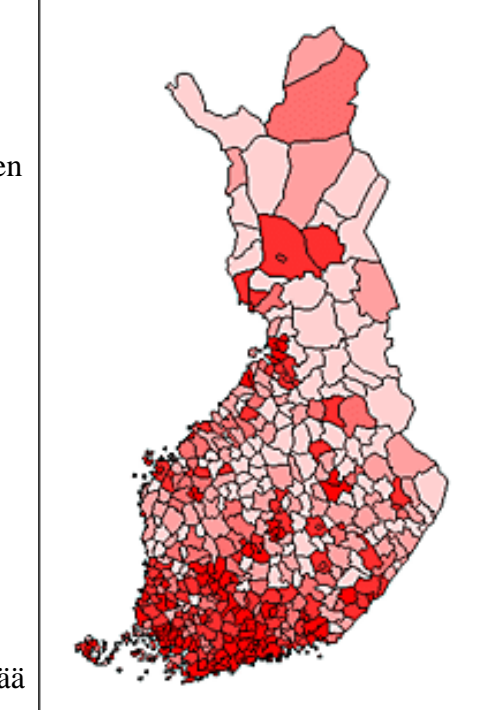

*Kuvassa on esitetty Suomen kuntien verotettavat tulot henkeä kohti vuonna 2000. Koropleettikartassa on 5 luokkaa. Selityksittäkin kuva havainnollistaa tulojen alueellista jakautumista yhdellä silmäyksellä (Tietojen lähde Tilastokeskuksen WWW-sivut, pohjakartta MapInfon esimerkkiaineistosta).*

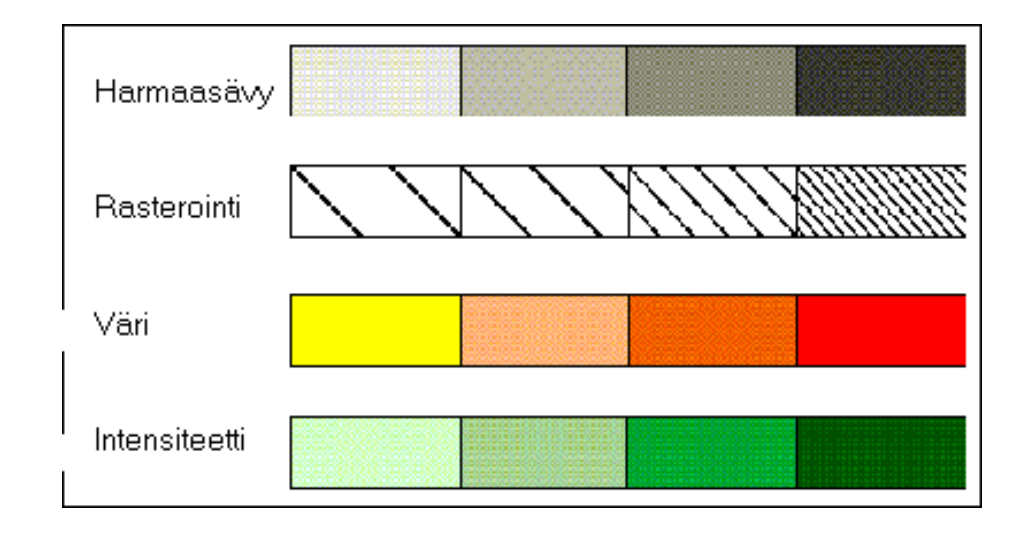

Keinon valintaan vaikuttaa aineiston käyttötapa ja tulostusmetodi. Esimerkiksi väreillä toteutettu teemakartta saattaa olla mahdoton tulkita lasertulosteena. Toisaalta kuvaruudulla katseltava kartta on yleensä epäselvä, mikäli teemoitus on toteutettu rasteroimalla.

Seuraavissa kuvissa on samasta metsikkökuvioaineistosta luotu kolme teemakarttaa, joissa luokkien määrä on erilainen (3-15). Teemakartoilla pyritään havainnollistamaan runkopuuston tilavuutta metsikkökuvioilla.

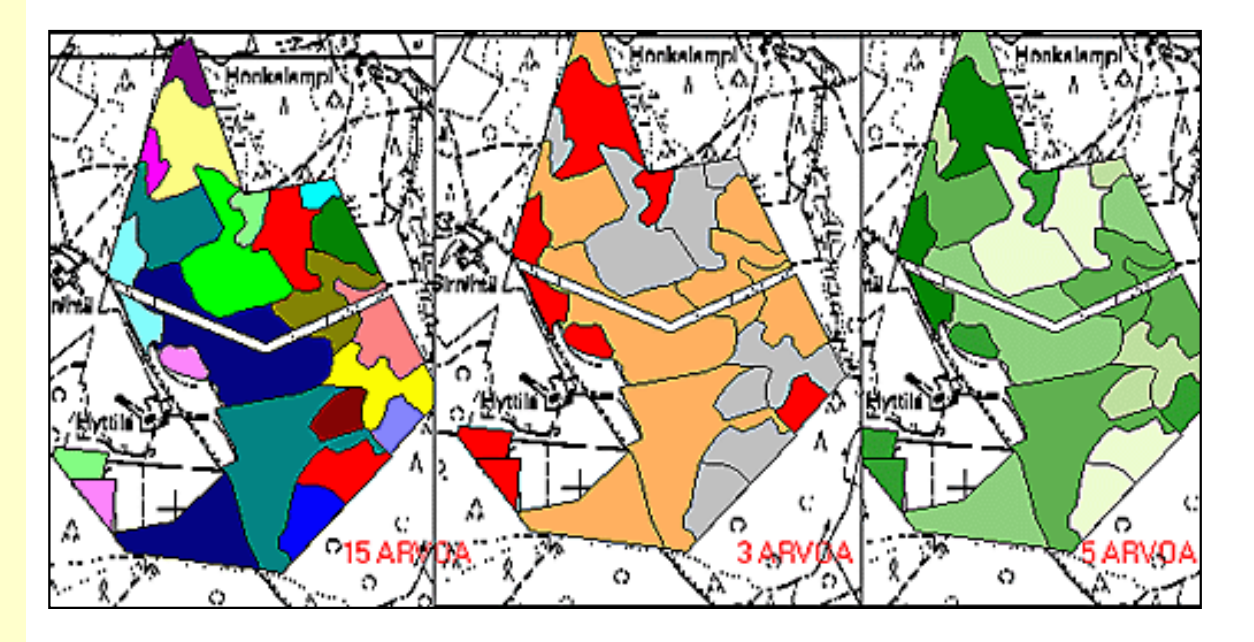

Vasemmanpuoleisessa kartassa on liikaa luokkia, eikä luokkien väritys ole looginen. Keskimmäinen kartta on parempi, mutta väritys on edelleen epälooginen eikä luokkien lukumäärä (3) ole todennäköisesti riittävä. Oikeanpuoleisessa kartassa värit ja luokkien lukumäärä ovat oikeassa suhteessa.

#### **3. Jatkuva pinta**

Suurin osa tilasto- tai ominaisuustiedon havainnollistamiseksi luoduista kartoista käyttää ainoastaan 3-5 luokkaa. Mikäli luokkien lukumäärä on suurempi kuin 7, laskee kartan havainnollisuus merkittävästi. Kun halutaan esittää ilmiön asteettaista muuttumista, saattaa ns. jatkuvaa pintaa kuvaava kartta olla em. koropleettikarttoja parempi vaihtoehto.

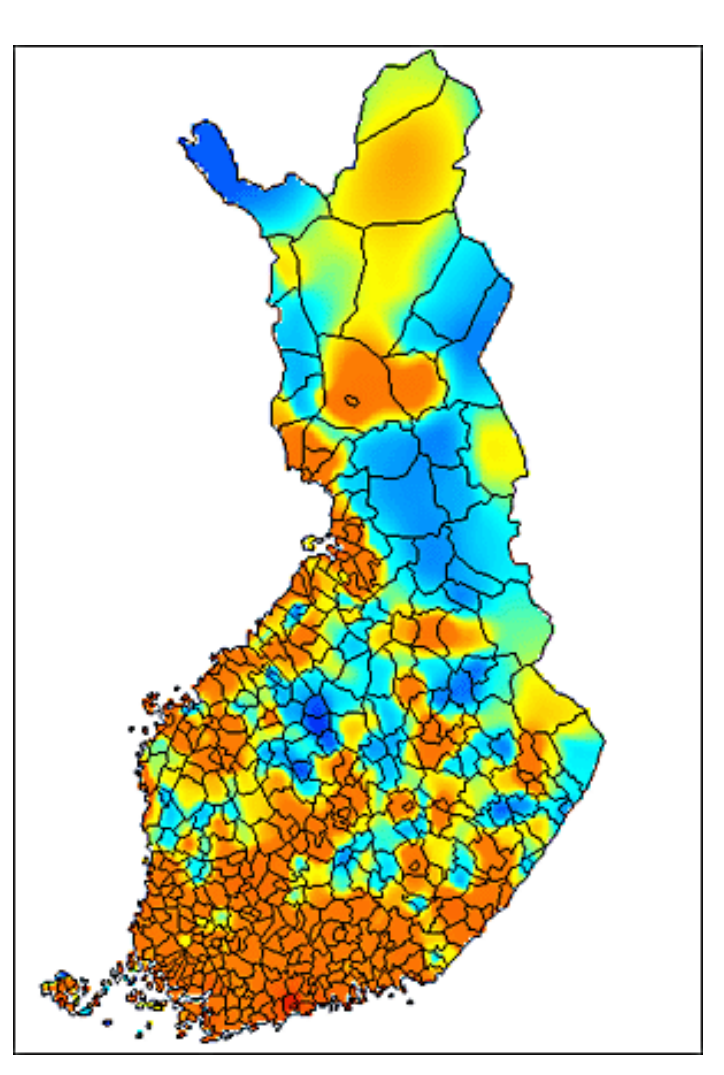

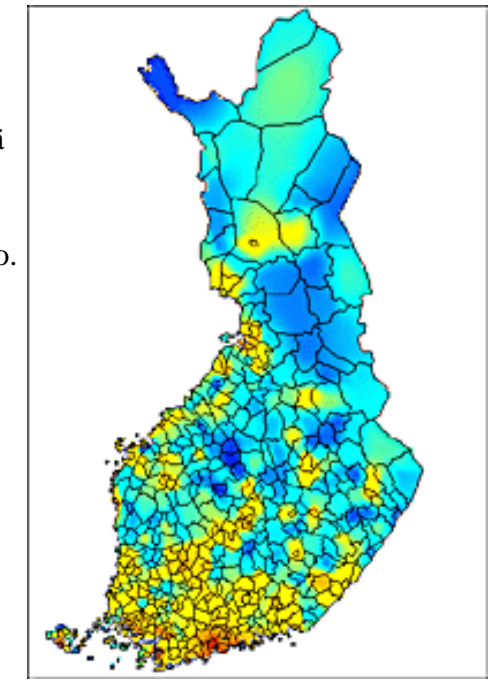

*Värityksellä vaikutetaan myös viestiin. Vertaa kuvaa isompaan kuvaan tekstissä. Tulojen alueellinen jakautuminen vaikuttaa nyt huomattavasti epätasaisemmalta. Aineisto on sama, ainoastaan sävyjakaumaa on vaihdettu.* Tässä kuvassa on lähtöaineisto sama kuin sivun oikean yläkulman koropleettikartassa. Kuntakohtaisesta aineistosta on nyt muodostettu interpoloimalla jatkuva pinta, jonka väri kuvaa tulojen jakautumista. Tällainen kartta kuvaa etenkin luonnonilmiöiden jatkuvaa muutosta edellisiä teemakarttoja realistisemmin, mutta vaatii ilmeisesti suurempaa tulostuskokoa säilyttääkseen havainnollisuutensa.

### **4. Luokkarajat**

Luokkarajojen oikea valinta vaikuttaa myös ratkaisevasti siihen, mitä teemakartta ilmaisee katsojalle. Paikkatieto-ohjelmat tarjoavat harvoin oletuksena kovinkaan järkeviä luokkarajoja; teemakartan laatijan tuleekin tutustua aineistonsa jakaumaan ja kartan käyttäjien tarpeisiin ennen luokituksen valintaa.

Tilastoaineiston histogrammi ilmaisee usein havainnollisesti jakauman painopisteet ja mielenkiintoisen alueen. Usein jakaumasta voi leikata pois ainoastaan yksittäisiä havaintoja sisältävät ääripäät, jotta tärkeimmän vaihteluvälin havainnollistaminen onnistuisi paremmin. Tasavälisten luokkien käyttö saattaa myös johtaa havainnollisuuden kannalta huonoihin ratkaisuihin.

Tavallisimpia metodeja luokkarajojen valitsemiseksi ovat:

- Tasaväliset luokat
- Kvantiilit
- Aritmeettiset tai geometriset sarjat
- Keskihajonta-askeleet

Vaikka tilastoaineisto yleensä luokitellaankin visualisointia varten, on varottava hävittämästä alkuperäisaineistoa. Eräs paikkatieto-ohjelmistojen vahvuuksistahan on kyky tuottaa erilaisia visualisointeja ja analyysejä eri käyttäjäryhmille lähes reaaliaikaisesti.

- [Paikkatiedon laatu](#page-63-0)
- [Takaisin perusteiden etusivulle](#page-0-0)

Tilastotiedon esittäminen karttapohjalla

<span id="page-63-0"></span>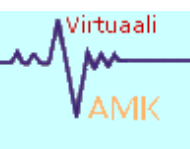

# 1.7 Paikkatiedon laatu

*Overlay-analyyseissä eri lähteisiä aineistoja sijoitellaan päällekkäin, ja niitä yhdistelemällä tuotetaan uutta tietoa.*

Kartoittajan on vaikea vastata kysymykseen Suomen rantaviivan pituudesta. On tunnettu paradoksi, että tämän tapaisen viivan pituus riippuu täysin tarkastelumittakaavasta. Rantaviivan voidaan ajatella olevan **fraktaali**, jonka pituus lähenee ääretöntä. Fraktaalille on ominaista, että tarkastelumittakaavan kasvaessa siitä paljastuu aina uusia yksityiskohtia.

Paikkatiedon laadun ja tarkkuuden arviointi muistuttaa hieman rantaviivan pituuden määrittelyä. Tiedon tarkkuuden ja oikeellisuuden vaatimukset riippuvat **tarkastelumittakaavasta** ja **käyttötarkoituksesta**. Lopulta päädytään lähes poikkeuksetta kustannuksien ja hyödyn suhteeseen; tavoite on löytää paras budjettiin sopiva lähtöaineisto, mittausmenetelmä ja analyysi.

Nykyisillä paikkatieto-ohjelmistoilla on helppoa ja nopeaa tehdä monimutkaisiakin spatiaalisia analyysejä. Koska analyysien tuloksia käytetään monen tasoisessa päätöksenteossa, on niin lähtöaineiston kuin tulostenkin laadun ja tarkkuuden arviointi tärkeää.

Tärkeimpiä paikkatiedon laatua kuvaavia tekijöitä ovat:

- sijaintitarkkuus
- ominaisuustiedon tarkkuus
- geometrisen tiedon ja ominaisuustiedon linkkien pysyvyys
- geometristen linkkien pysyvyys
- tiedon kattavuus ja resoluutio
- tiedon ikä

Virheitä voi esiintyä sekä **karttakohteiden paikannuksessa** että **ominaisuustietojen määrittämisessä**. Virheet voivat olla **systemaattisia** tai **satunnaisia**.

Satunnaisvirheiden oletetaan kumoavan toisensa kohteiden märän kasvaessa, mutta analyysistä riippuen voi yksittäisenkin kohteen sisältämä satunnaisvirhe vaikuttaa merkittävästi lopputulokseen.

Eräs yleisimmistä ongelmista erilaisia overlay-analyysejä käytettäessä on saada eri lähteistä hankitut aineistot sopimaan edes likimain toistensa päälle. Ongelmia aiheuttavat, paitsi digitointimittakaava, myös erilaiset rasterikuvien oikaisuyhtälöt ja koordinaattimuunnokset.

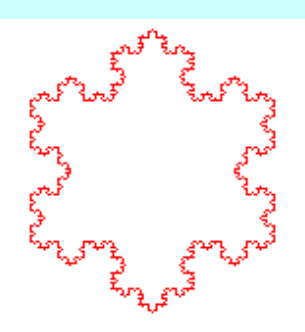

*Kochin fraktaalilla jäljitellään esimerkiksi lumikiteen rakennetta. Fraktaalissa pisteen A ja B välisen viivan pituus riippuu skaalasta; aina kun siirrymme lähemmäs kohdetta, siitä paljastuu lisää yksityiskohtia*

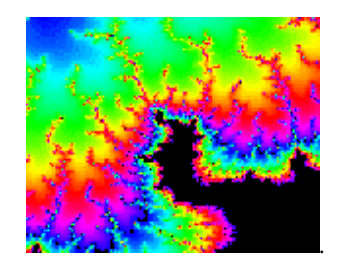

 *Rasterimuotoiset kaukokartoitusmateriaalit toimivat myös fraktaaleiden tavoin. Havaintokojeiden resoluutiota parannettaessa paljastuu aina lisää yksityiskohtia*

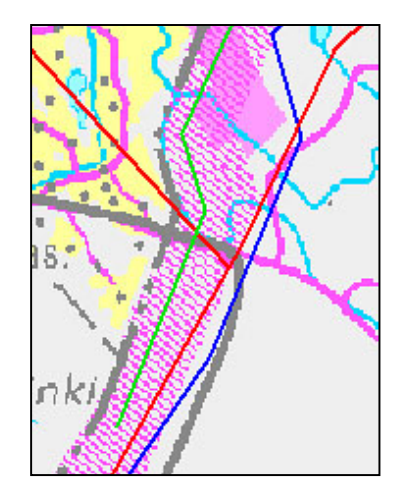

*Yksityiskohta tekstin kartasta. Vihreä viiva on digitoitu PerusCD:ltä, jota voinee pitää tarkimpana tavallisen kuluttajan ulottuvilla olevana taustamateriaalina.*

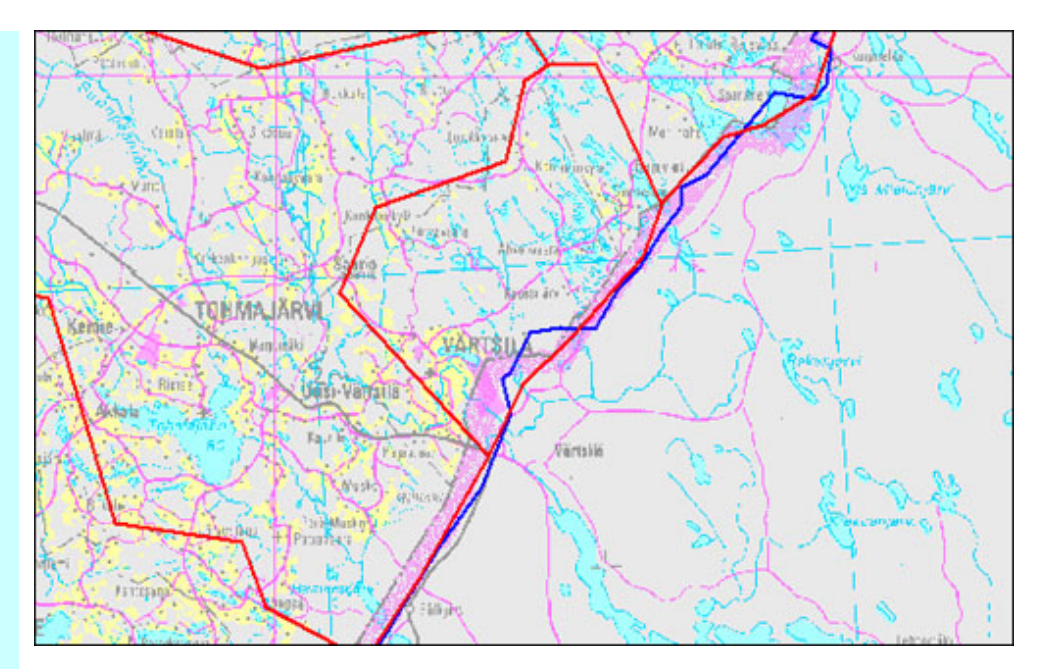

*EFI:n aineisto on muunnettu ArcInfoa käyttäen eräseen Lambert-projektioon, ja tuotu sen jälkeen MapInfon avulla KKJ-koordinaatistoon.* 

*Kuva 1. Eri lähteisiä aineistoja päällekkäin*

Yllä olevassa kuvassa on piirretty kolme aineistoa päällekkäin. Rasterimuotoinen pohjakartta on lähestymiskartta maanmittauslaitoksen PerusCD:ltä, punainen kuntarajaaineisto on MapInfon demoaineistoja, ja sininen viiva puolestaan EFI:n (Euroopan metsäinstituutti) koko Eurooppaa kuvaavasta metsävarakartasta. Kuntarajakartan suurpiirteisyys selittynee digitointimittakaavalla, kun taas systemaattinen virhe rasterikartan ja metsävarakartan rajalinjojen välillä selittynee rasteriaineiston muunnosyhtälön virheellä ja koordinaattimuunnoksissa kasautuneilla virheillä.

**Systemaattinen paikannusvirhe** (kuten esimerkiksi väärän ellipsoidin käyttö) on yleensä myöhemmin korjattavissa. Mikäli sitä ei huomata, saattavat esimerkiksi valmiit kartat olla käyttökelvottomia muiden aineistojen yhteydessä. Systemaattinen arviointitai mittausvirhe ominaisuustiedoissa voi taas johtaa vakaviin väärinarviointeihin analyysin tuloksia tulkittaessa.

**Sijaintitarkkuus** ei ole sama kuin **sijainnin oikeellisuus.** Esimerkiksi maanmittarin tulee tuntea korkeuskiintopisteen paikka sentin tarkkuudella. Kiintopisteestä on tarkka kuvaus mittaustietoineen. Samaa paikka havainnoiva satelliittikuvan tulkitsija näkee 10m \* 10 m ruudun, jonka säteilyarvo on tiivistetty ehkä koko näkyvän valon spektrin yhdeksi kirkkausarvoksi. Ruudun kulman koordinaatti tunnetaan ehkä metrin tarkkuudella. Sijainnin tarkkuusvaatimus on eri luokkaa, tiedon oikeellisuus lienee kummassakin tapauksessa sama.

Sijaintitarkkuus huononee usein prosessoinnin myötä. Esimerkiksi rasterisoitaessa vektoritiedostoja määrää syntyvän rasteritiedoston pikselikoko sijaintitarkkuuden. Toisaalta näennäisesti sijaintitarkka vektoriesitys voi olla ainoastaan luonnossa tapahtuvan vaihtelun likimääräisesitys (esimerkiksi korkeuskäyrät, kasvupaikkatyypit, maaperäkartat jne.).

#### **Käytäntö**

Jokainen paikkatietojärjestelmien kanssa työskentelevä joutuu ennen pitkää tilanteeseen, jossa hän joutuu käyttämään ja jakamaan tietoja, joiden paikkansapitävyyttä on mahdoton tarkistaa. Tämä on tyypillistä kartoille; niiden luotettavuuden arviointi on mahdotonta ilman hyvää paikallistuntemusta ja työläitä mittauksia. Karttoihin liittyvän ominaisuustiedon laadun arviointi vaatii lisäksi alakohtaista asiantuntemusta.

Ennen aineistojen hankintaa GIS-projekteille olisikin syytä tarkistaa niiden

yhteensopivuus vähintäänkin projektin kannalta tärkeimmillä alueilla. Luotettavien ja tunnettujen materiaalitoimittajien käyttö vähentää ongelmia.

 Kordinaatistomuunnosaliohjelmien toiminta tulee tarkistaa aina sovitettaessa eri järjestelmissä tallennettuja aineistoja yhteen. Omaa GIS-dataa kerätessä tulee huolehtia siitä, että paikannus tehdään oikein. Erityisesti GPS-laitteistoja ja ohjelmistoja on mahdollista käyttää väärin, ja niiden antamien tulosten luotettavuus yliarvioidaan usein.

- [Takaisin perusteiden etusivulle](#page-0-1)
- [Takaisin koko opintomateriaalin etusivulle](file:///J|/PaikkatietoWWW/julkinen.htm)